# **SZCZEGÓŁOWY OPIS PRZEDMIOTU ZAMÓWIENIA**

(parametry i wymagania minimalne)

**Zadanie nr 1: Dostawa komputerów przenośnych i przenośnych dysków USB dla Zakładu Mechatroniki, Automatyki i Optoelektroniki Uniwersytetu Rzeszowskiego** 

**Pozycja nr 1: Dostawa komputerów przenośnych o następujących parametrach minimalnych: 2 szt.**

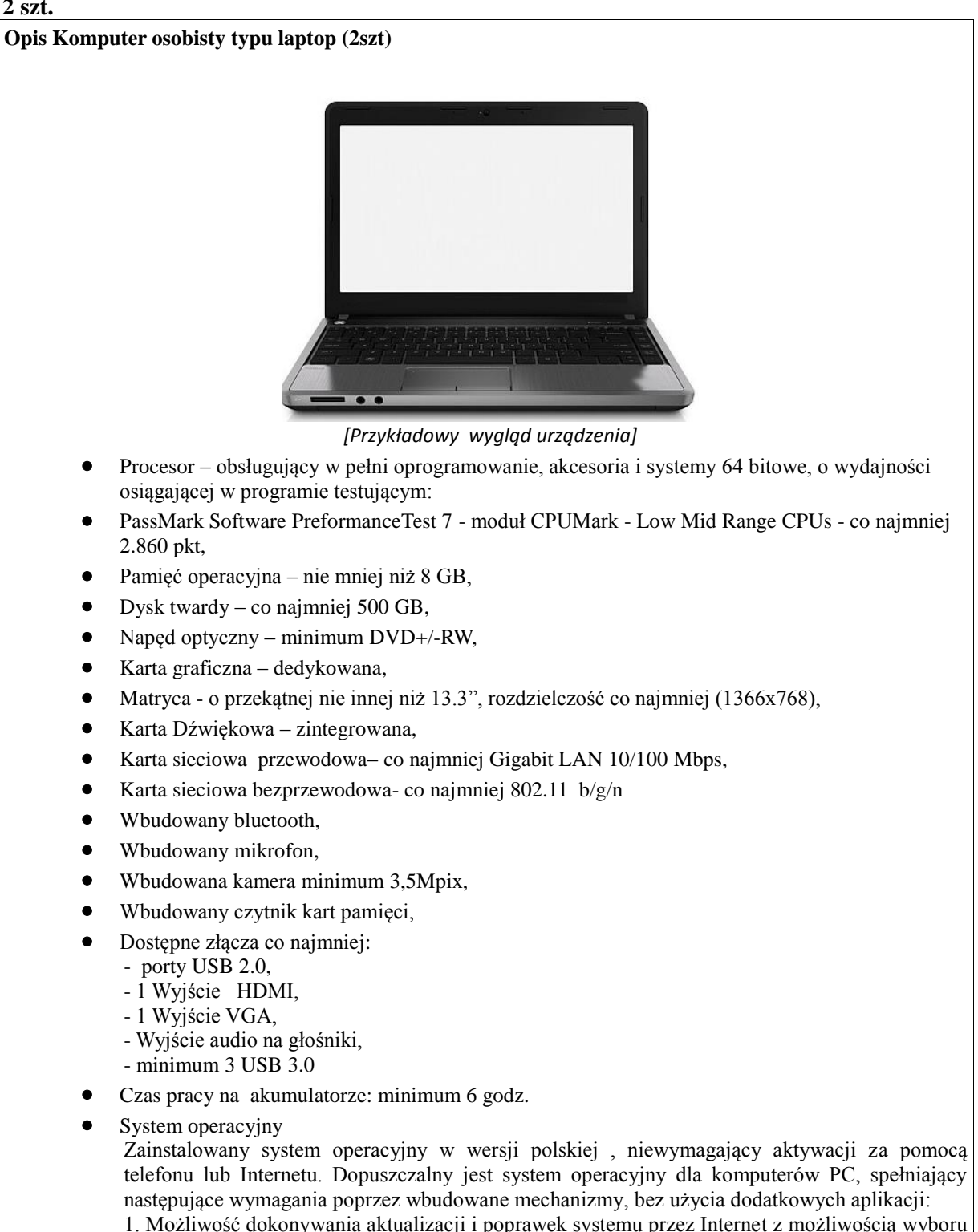

instalowanych poprawek;

2. Możliwość dokonywania uaktualnień sterowników urządzeń przez Internet – witrynę producenta systemu;

3. Darmowe aktualizacje w ramach wersji systemu operacyjnego przez Internet (niezbędne aktualizacje, poprawki, muszą być dostarczane bez dodatkowych opłat) – wymagane podanie nazwy strony serwera WWW;

4. Internetowa aktualizacja zapewniona w języku polskim;

5. Wbudowana zapora internetowa (firewall) dla ochrony połączeń internetowych; zintegrowana z systemem konsola do zarządzania ustawieniami zapory i regułami IP v4 i v6;

6. Wsparcie dla większości powszechnie używanych urządzeń peryferyjnych (drukarek, urządzeń sieciowych, standardów USB, Plug&Play, Wi-Fi)

7. Możliwość zdalnej automatycznej instalacji, konfiguracji, administrowania oraz aktualizowania systemu;

8. Zintegrowane z systemem operacyjnym narzędzia zwalczające złośliwe oprogramowanie; aktualizacje dostępne u producenta nieodpłatnie bez ograniczeń czasowych.

9. Zintegrowany z systemem operacyjnym moduł synchronizacji komputera z urządzeniami zewnętrznymi.

10. Wbudowany system pomocy w języku polskim;

11. Certyfikat producenta oprogramowania na dostarczany sprzęt;

12. Wsparcie dla Sun Java i .NET Framework 1.1 i 2.0 i 3.0 – możliwość uruchomienia aplikacji działających we wskazanych środowiskach;

13. Graficzne środowisko instalacji i konfiguracji;

14. Zarządzanie kontami użytkowników sieci oraz urządzeniami sieciowymi tj. drukarki, modemy, woluminy dyskowe, usługi katalogowe

*Powyższe wymagania spełnia np. system operacyjny Windows 7 Professional 64bit PL.*

Oprogramowanie biurowo-obliczeniowe

Zainstalowane oprogramowanie biurowo-obliczeniowe, spełniające wymagania opisane poniżej. 1.Wymagania odnośnie interfejsu użytkownika:

a. Pełna polska wersja językowa interfejsu użytkownika

b. Prostota i intuicyjność obsługi, pozwalająca na pracę osobom nieposiadającym umiejętności technicznych

c. Możliwość zintegrowania uwierzytelniania użytkowników z usługą katalogową (Active Directory działającą u Zamawiającego) – użytkownik raz zalogowany z poziomu systemu operacyjnego stacji roboczej ma być automatycznie rozpoznawany we wszystkich modułach oferowanego rozwiązania bez potrzeby oddzielnego monitowania go o ponowne uwierzytelnienie się.

2.Oprogramowanie musi umożliwiać tworzenie i edycję dokumentów elektronicznych w ustalonym formacie, który spełnia następujące warunki:

a. posiada kompletny i publicznie dostępny opis formatu,

b. umożliwia wykorzystanie schematów XML

3.Oprogramowanie musi umożliwiać dostosowanie dokumentów i szablonów do potrzeb instytucji oraz udostępniać narzędzia umożliwiające dystrybucję odpowiednich szablonów do właściwych odbiorców.

4. W skład oprogramowania muszą wchodzić narzędzia programistyczne umożliwiające automatyzację pracy i wymianę danych pomiędzy dokumentami i aplikacjami (język makropoleceń, język skryptowy)

5. Do aplikacji musi być dostępna pełna dokumentacja w języku polskim.

6.Pakiet zintegrowanych aplikacji biurowych musi zawierać:

a. Edytor tekstów

b. Arkusz kalkulacyjny

c. Narzędzie do przygotowywania i prowadzenia prezentacji

d. Narzędzie do tworzenia i wypełniania formularzy elektronicznych

e. Narzędzie do tworzenia drukowanych materiałów informacyjnych

f. Narzędzie do tworzenia i pracy z lokalną bazą danych

g. Narzędzie do zarządzania informacją prywatą (pocztą elektroniczną, kalendarzem, kontaktami i zadaniami)

h. Narzędzie do tworzenia notatek przy pomocy klawiatury lub notatek odręcznych na ekranie urządzenia typu tablet PC z mechanizmem OCR.

i. Narzędzie komunikacji wielokanałowej stanowiące interfejs do systemu wiadomości błyskawicznych (tekstowych), komunikacji głosowej, komunikacji video.

7.Edytor tekstów musi umożliwiać:

a. Edycję i formatowanie tekstu w języku polskim wraz z obsługą języka polskiego w zakresie sprawdzania pisowni i poprawności gramatycznej oraz funkcjonalnością słownika wyrazów

bliskoznacznych i autokorekty

- b. Wstawianie oraz formatowanie tabel
- c. Wstawianie oraz formatowanie obiektów graficznych
- d. Wstawianie wykresów i tabel z arkusza kalkulacyjnego (wliczając tabele przestawne)
- e. Automatyczne numerowanie rozdziałów, punktów, akapitów, tabel i rysunków
- f. Automatyczne tworzenie spisów treści
- g. Formatowanie nagłówków i stopek stron
- h. Sprawdzanie pisowni w języku polskim
- k. Określenie układu strony (pionowa/pozioma)

m. Wykonywanie korespondencji seryjnej bazując na danych adresowych pochodzących z arkusza kalkulacyjnego i z narzędzia do zarządzania informacją prywatną

n. Pracę na dokumentach utworzonych przy pomocy Microsoft Word 2003 lub Microsoft Word 2007 i 2010 z zapewnieniem bezproblemowej konwersji wszystkich elementów i atrybutów dokumentu

o. Zabezpieczenie dokumentów hasłem przed odczytem oraz przed wprowadzaniem modyfikacji 8.Arkusz kalkulacyjny musi umożliwiać:

- a. Tworzenie raportów tabelarycznych
- b. Tworzenie wykresów liniowych (wraz linią trendu), słupkowych, kołowych

c. Tworzenie arkuszy kalkulacyjnych zawierających teksty, dane liczbowe oraz formuły przeprowadzające operacje matematyczne, logiczne, tekstowe, statystyczne oraz operacje na danych finansowych i na miarach czasu.

9.Narzędzie do przygotowywania i prowadzenia prezentacji musi umożliwiać:

a. Przygotowywanie prezentacji multimedialnych, które będą:

b. Prezentowanie przy użyciu projektora multimedialnego

c. Drukowanie w formacie umożliwiającym robienie notatek

d. Zapisanie jako prezentacja tylko do odczytu.

*Powyższe wymagania spełnia np. oprogramowanie Microsoft Office Professional wersja językowa polska MOLP – przy dostawie należy dostarczyć Zamawiającemu pismo z informacją o numerze licencji i numerze autoryzacyjnym niniejszej licencji.* 

- Mała torba (dedykowana, na wymiar tego urządzenia) 1szt. kolor szary lub czarny;
- Gwarancja min. 12 miesięcy.

## **Pozycja nr 2: Dostawa przenośnych dysków USB o następujących parametrach minimalnych: 2szt.**

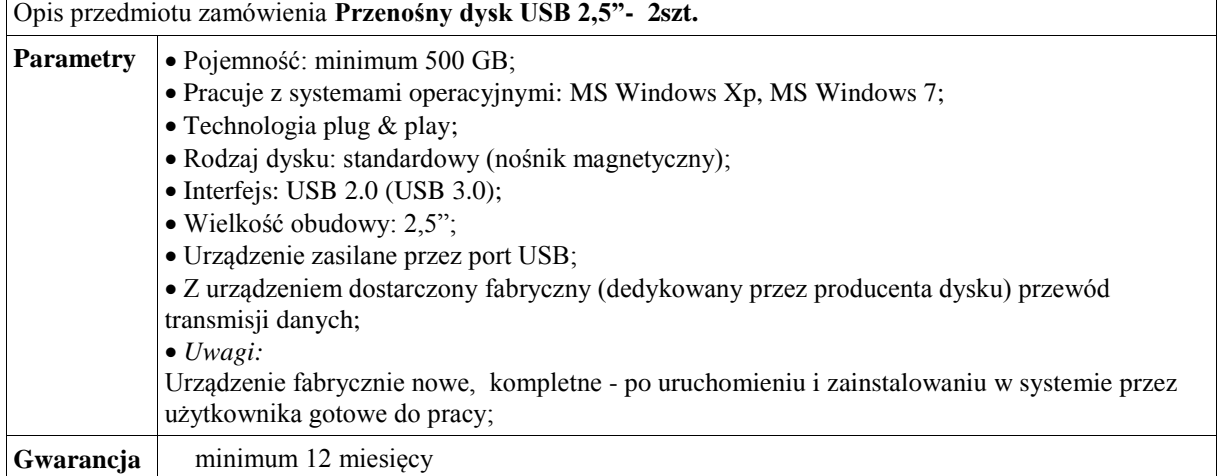

### **Zadanie nr 2: Dostawa przedłużaczy USB i kart pamięci do aparatu nikon dla Instytutu Techniki Uniwersytetu Rzeszowskiego**

**Pozycja nr 1: Dostawa przedłużaczy USB o następujących parametrach minimalnych: 5szt.** Przedłużacz USB długość min. 2 m

## **Pozycja nr 2: Dostawa kart pamięci do aparatu nikon o następujących parametrach minimalnych: 4szt.**

Karta pamięci SDHC do aparatu Nikon

**Zadanie nr 3: Dostawa stacjonarnego zestawu komputerowego i urządzenia wielofunkcyjnego dla Instytutu Filologii Polskiej Uniwersytetu Rzeszowskiego** 

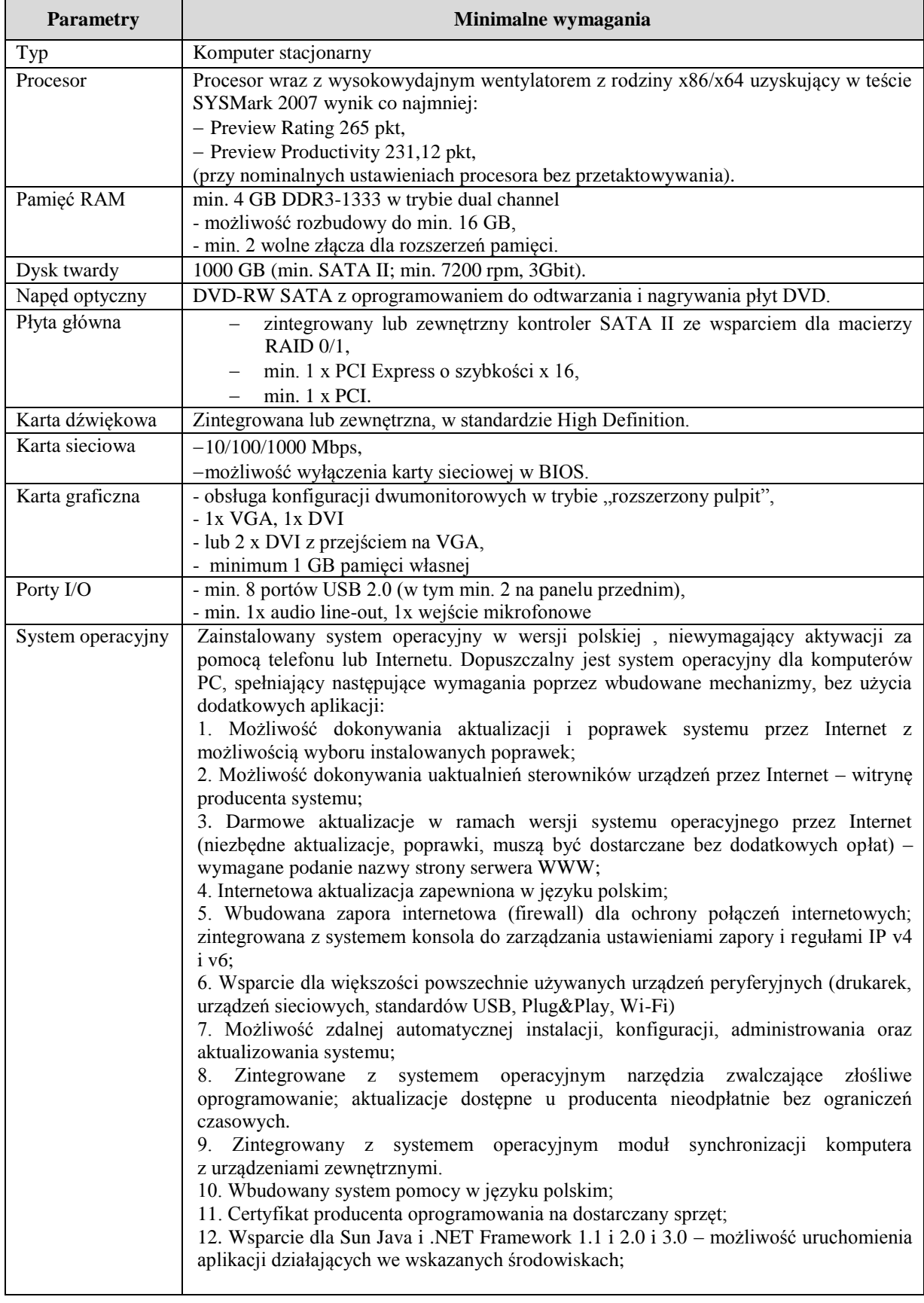

## **Pozycja n 1: Dostawa stacjonarnego zestawu komputerowego o następujących parametrach minimalnych: 1szt.**

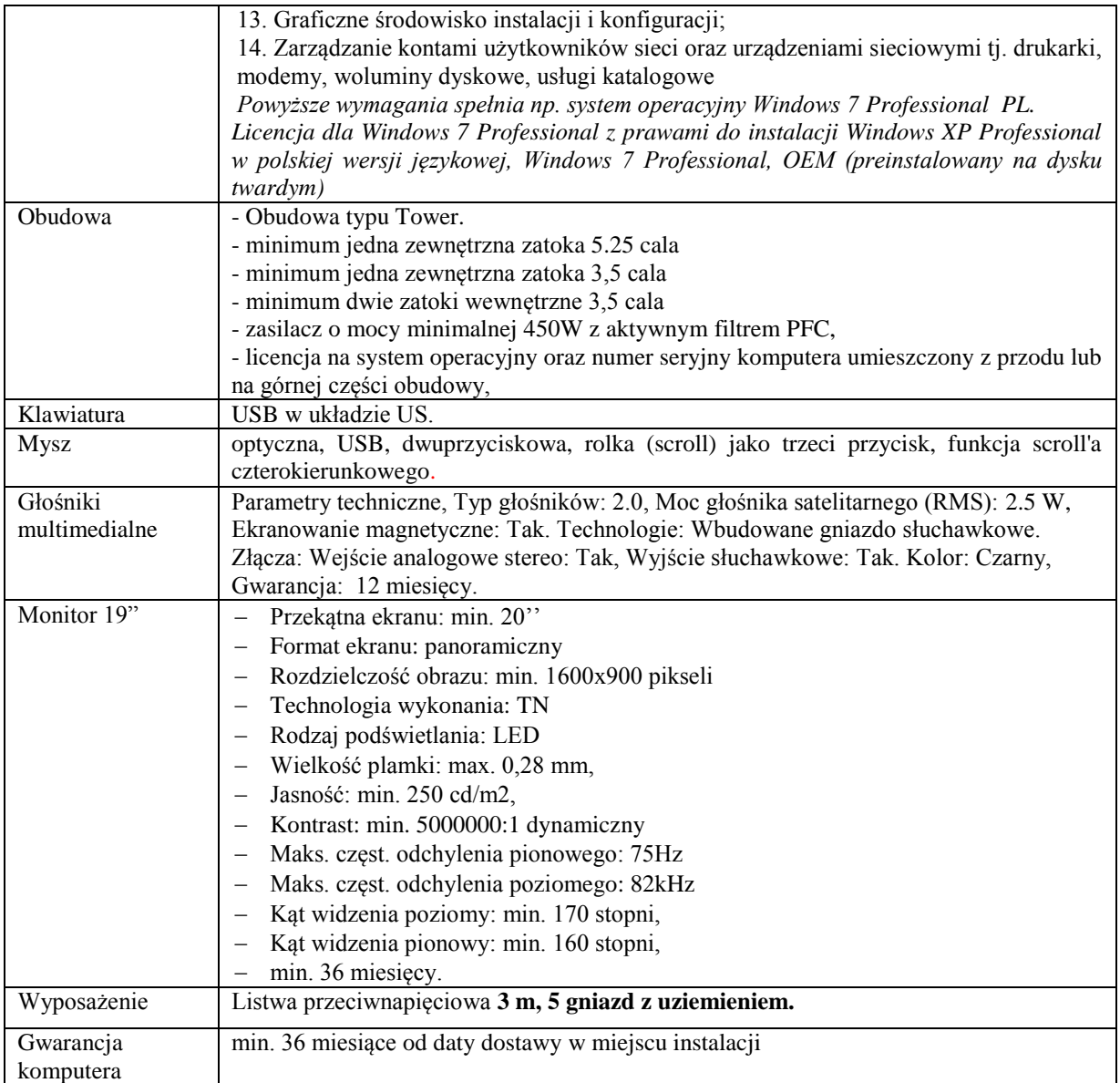

## **Pozycja n 2: Dostawa urządzenia wielofunkcyjnego o następujących parametrach minimalnych: 1szt.**

**Urządzenie wielofunkcyjne laserowe monochromatyczne** (drukarka, kopiarka i kolorowy skaner) **Minimalne wymagania:**

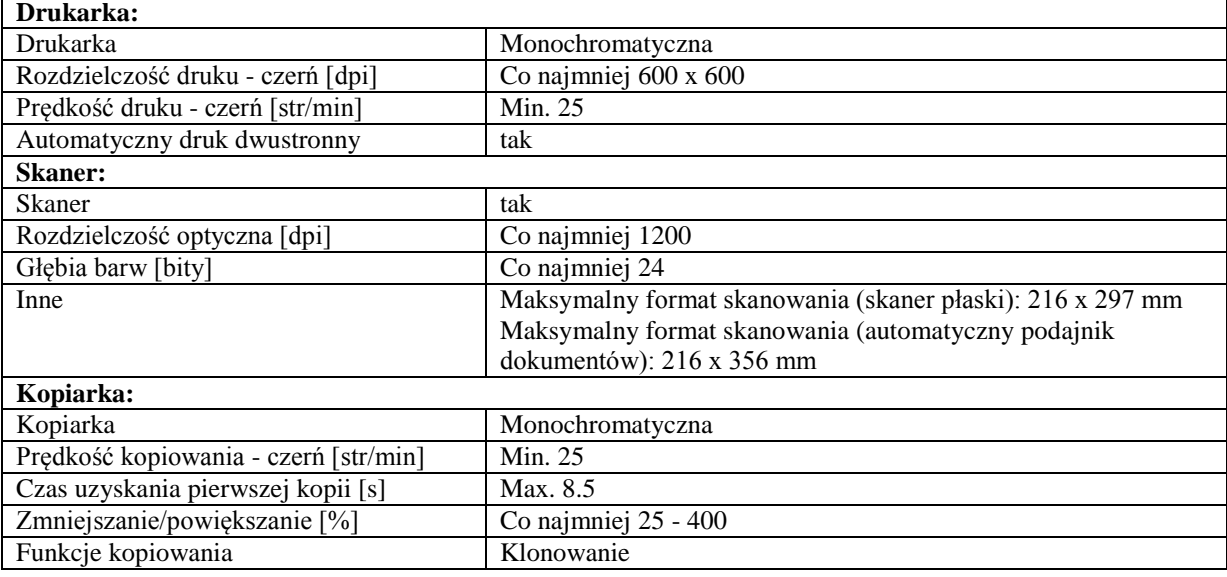

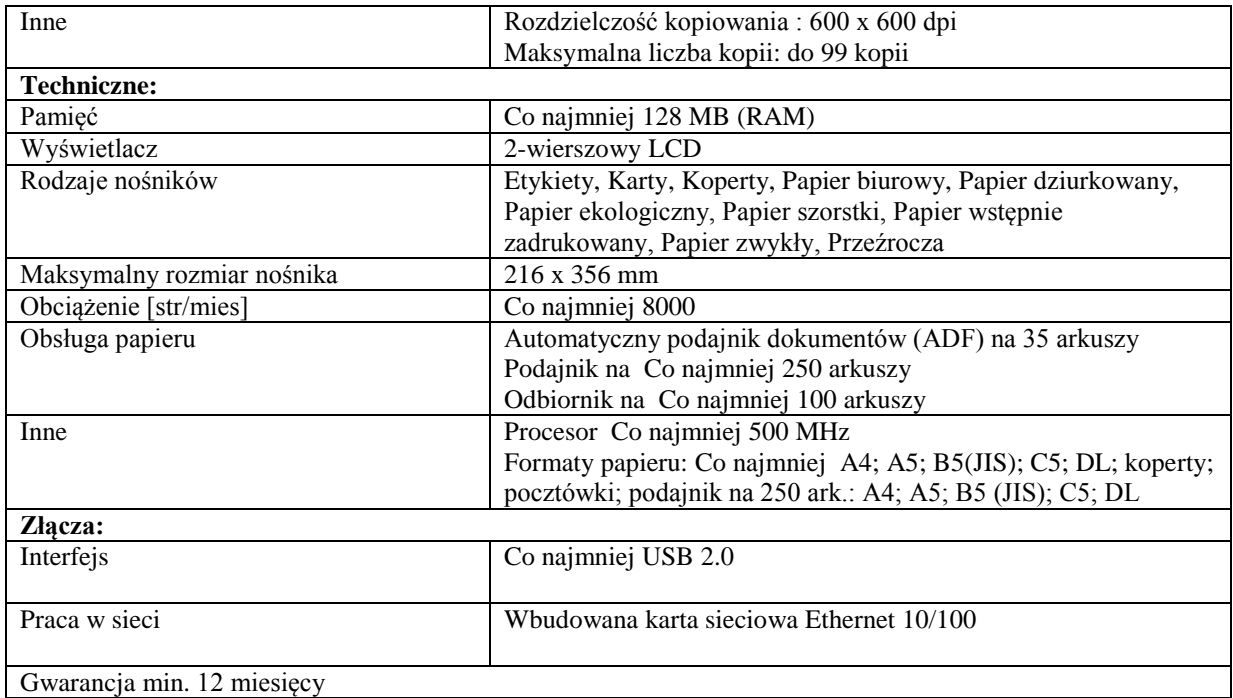

### **Zadanie nr 4: Dostawa stacjonarnego zestawu komputerowego dla Sekcji Kształcenia Praktycznego Uniwersytetu Rzeszowskiego o następujących parametrach minimalnych: 1szt.**

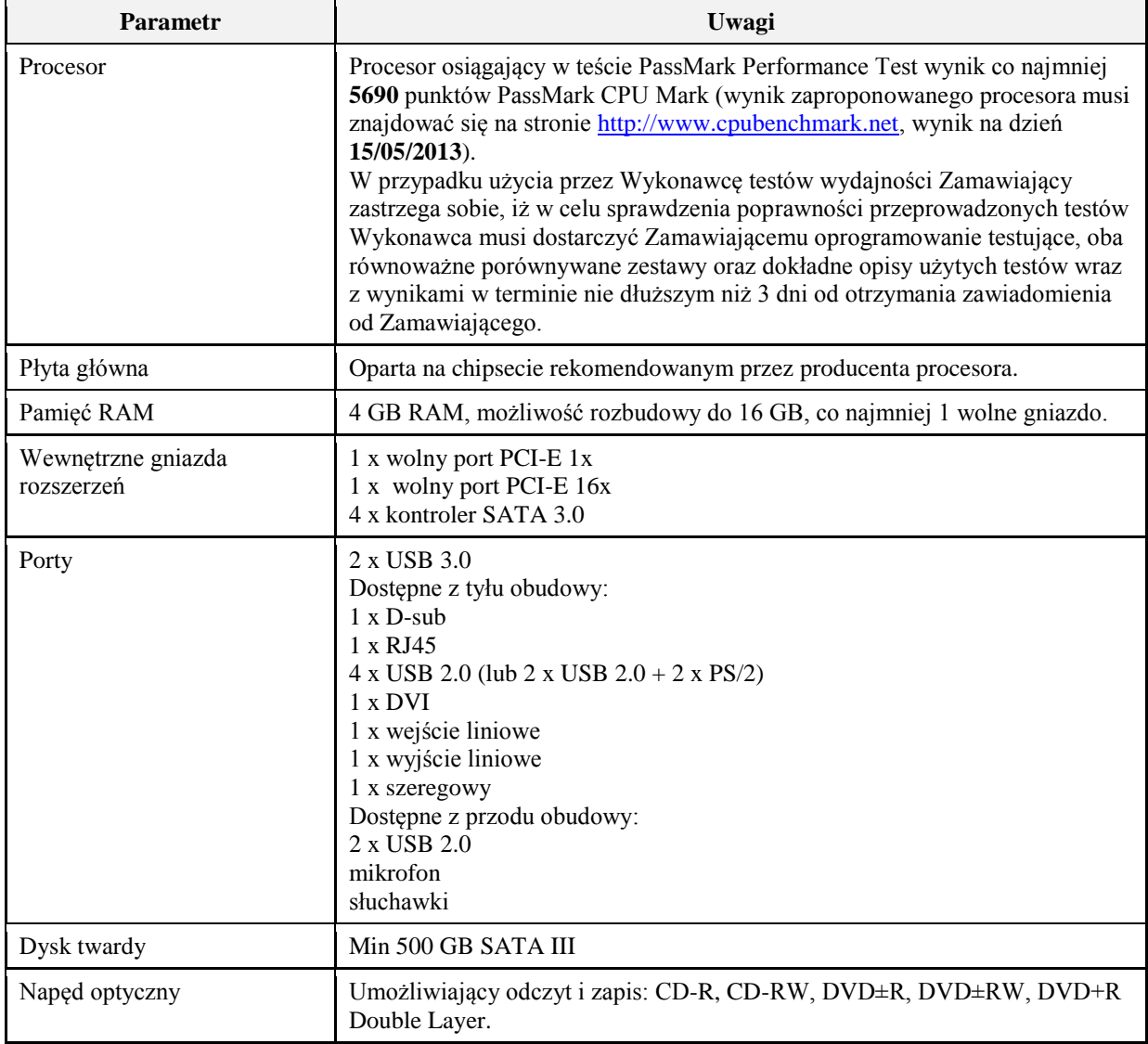

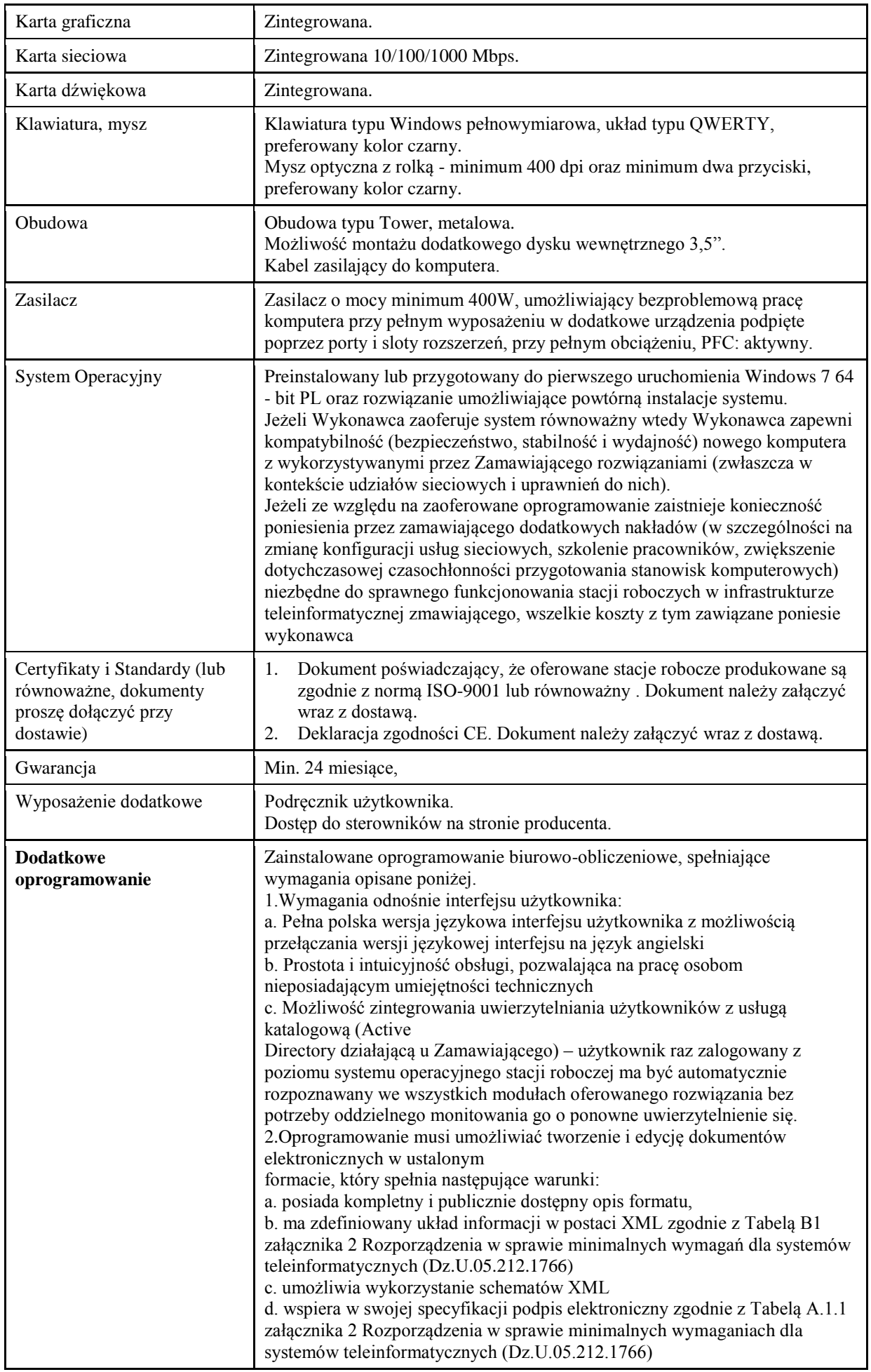

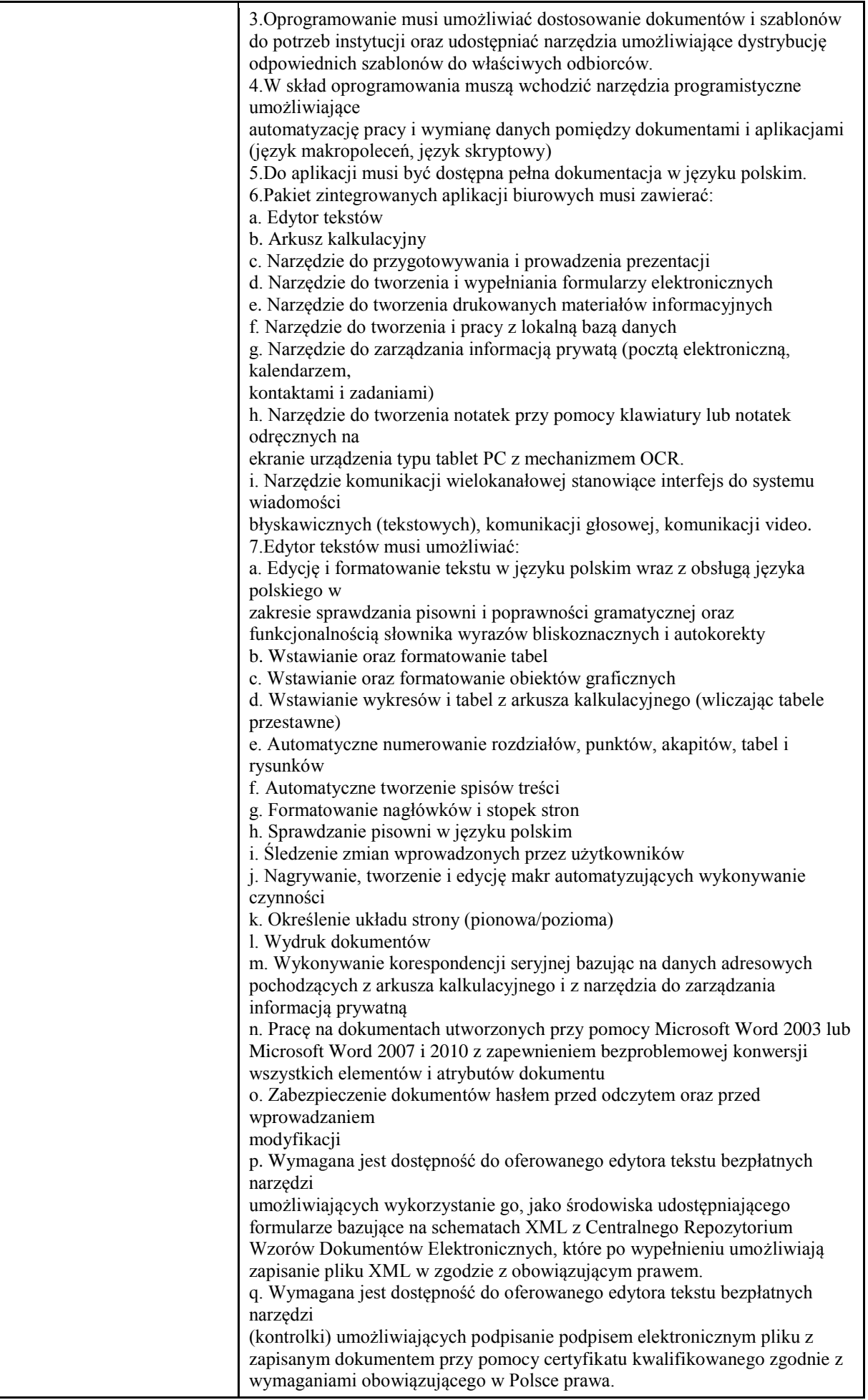

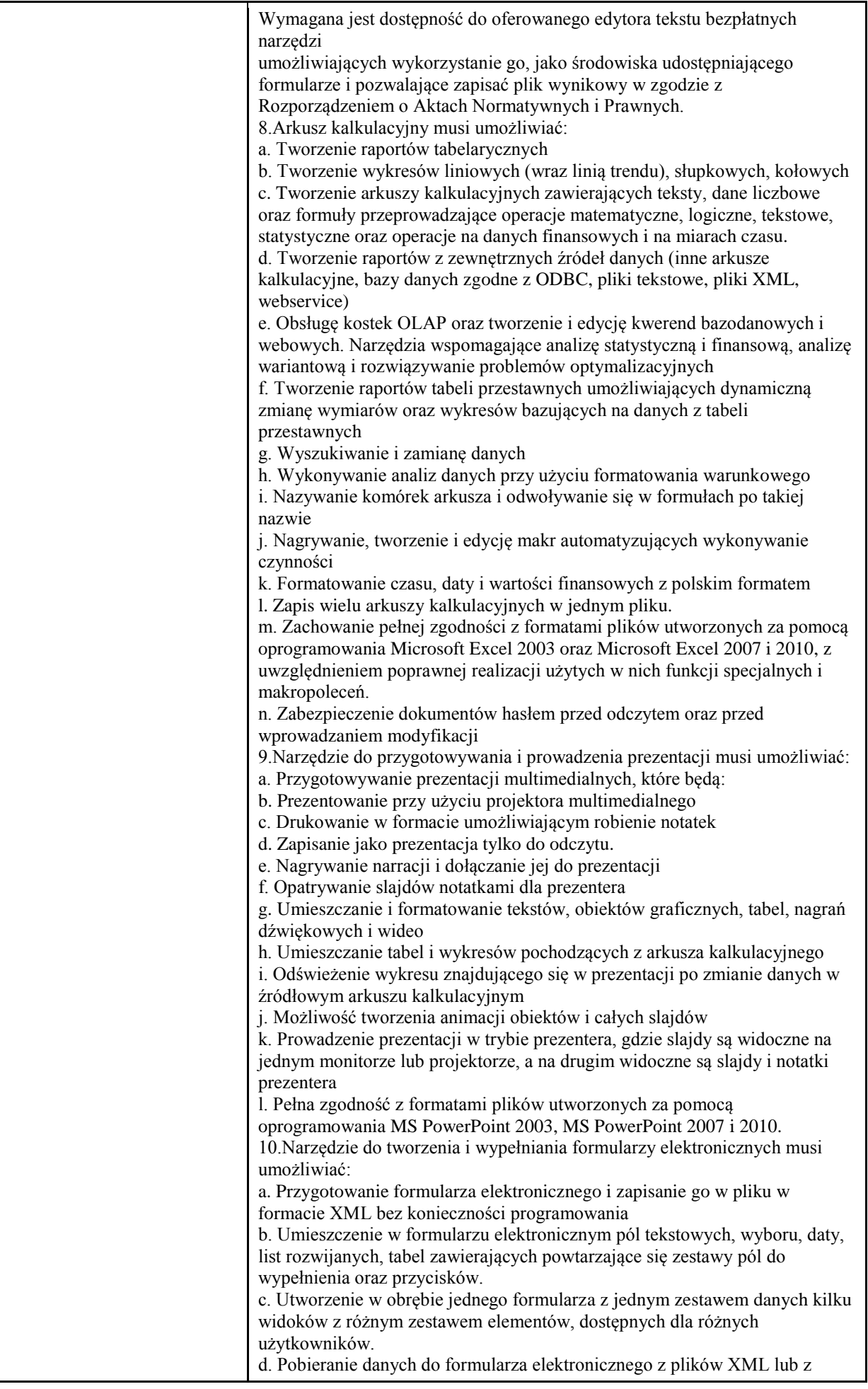

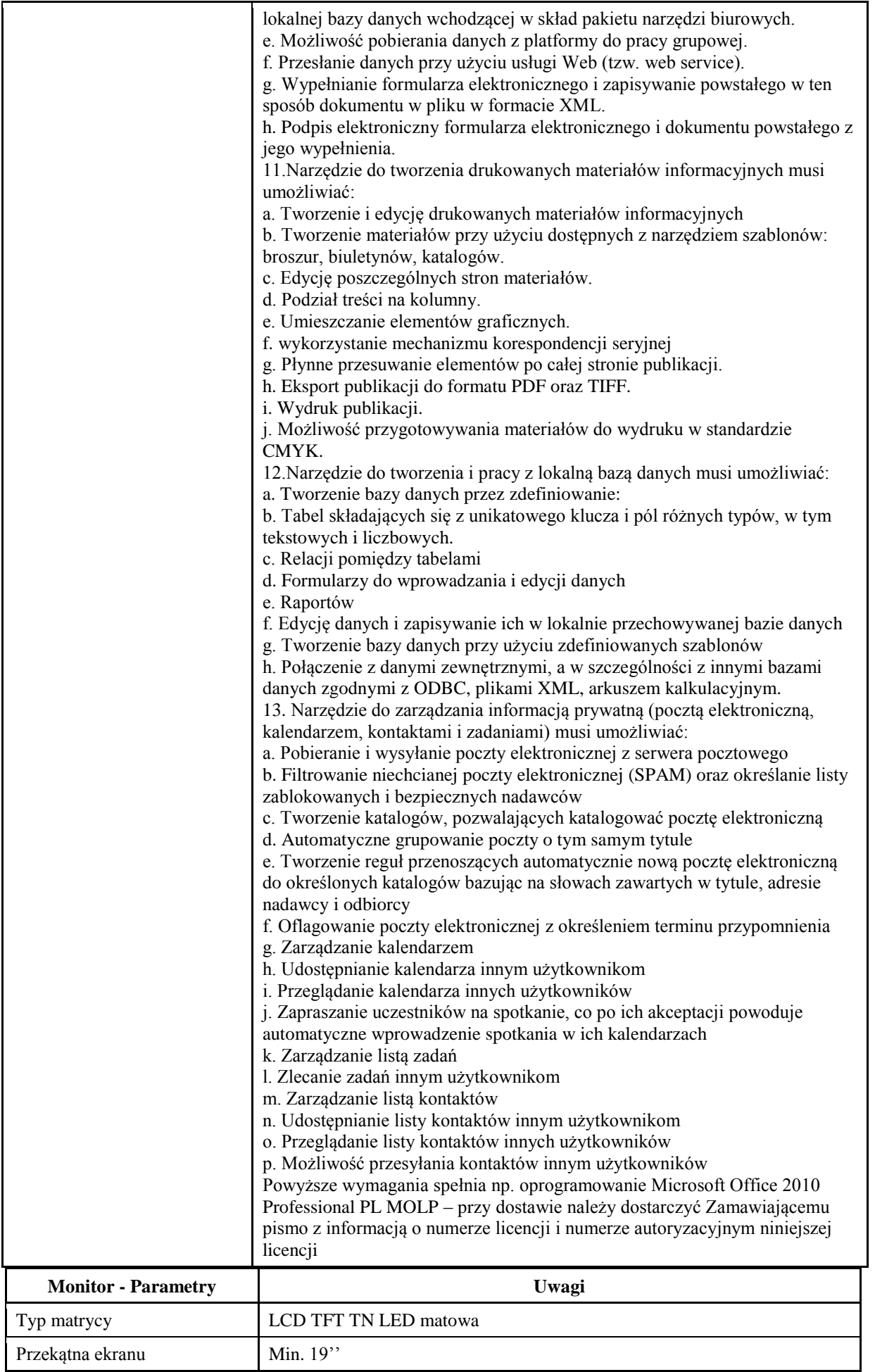

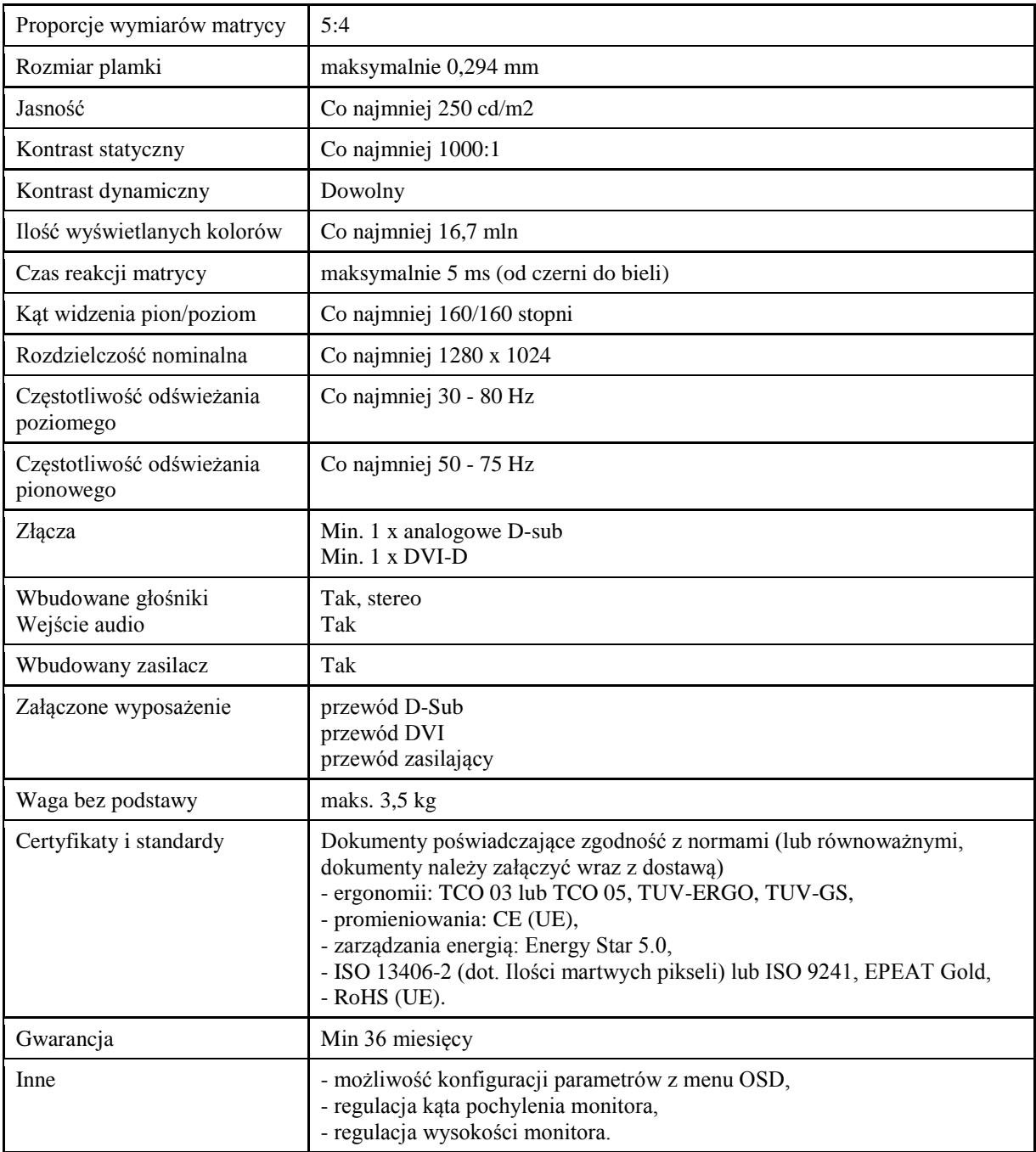

**Zadanie nr 5: Dostawa stacjonarnych zestawów komputerowych dla Działu Administracji i Biura ds. Wspomagania Rozwoju Uniwersytetu Rzeszowskiego**

**Pozycja nr 1: Dostawa stacjonarnych zestawów komputerowych dla Działu Administracji o następujących parametrach minimalnych: 2szt.**

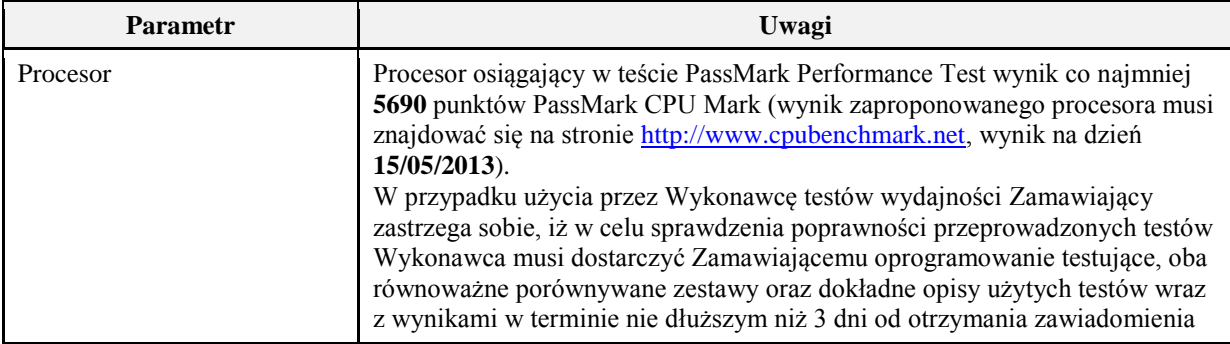

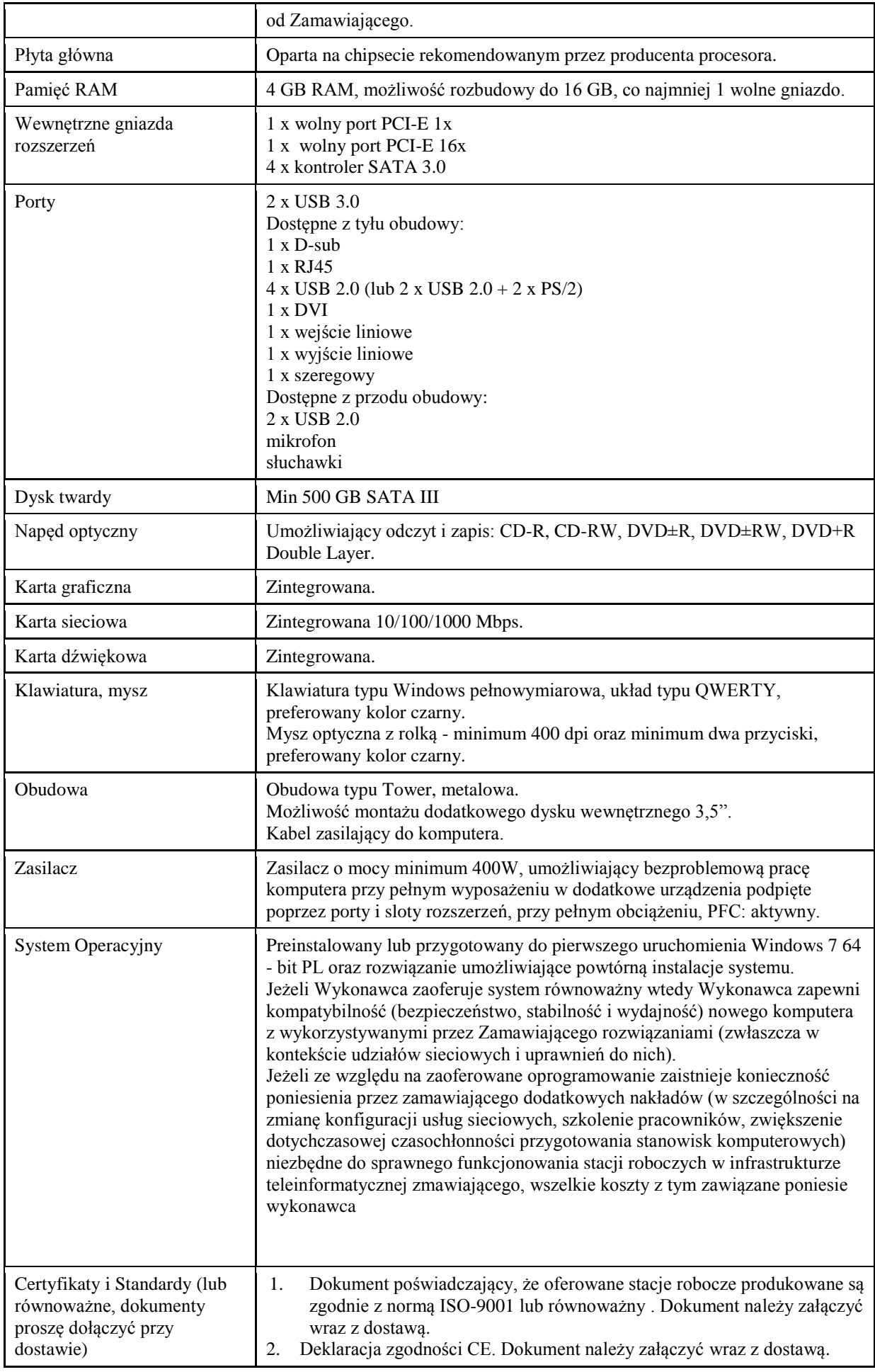

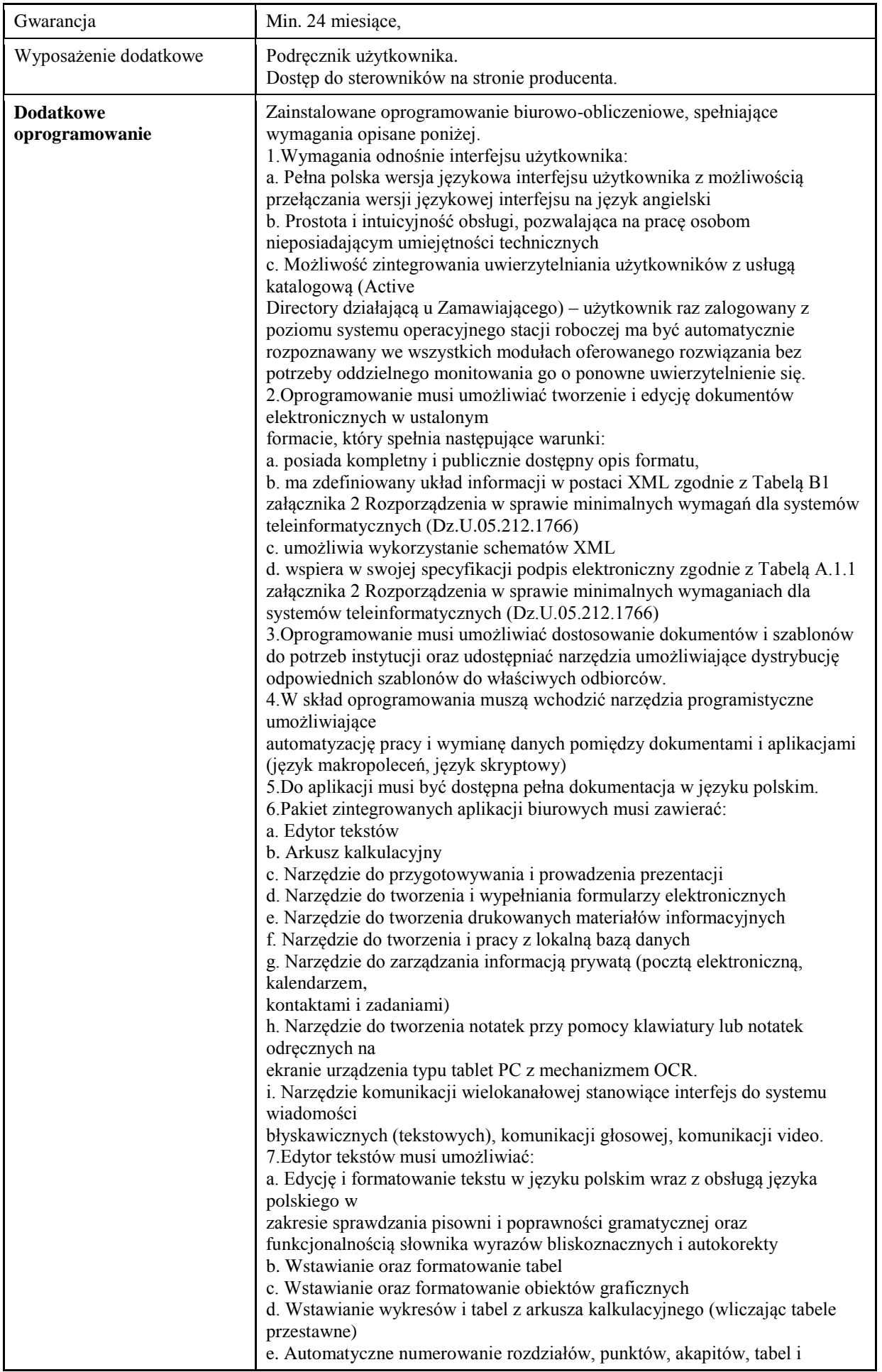

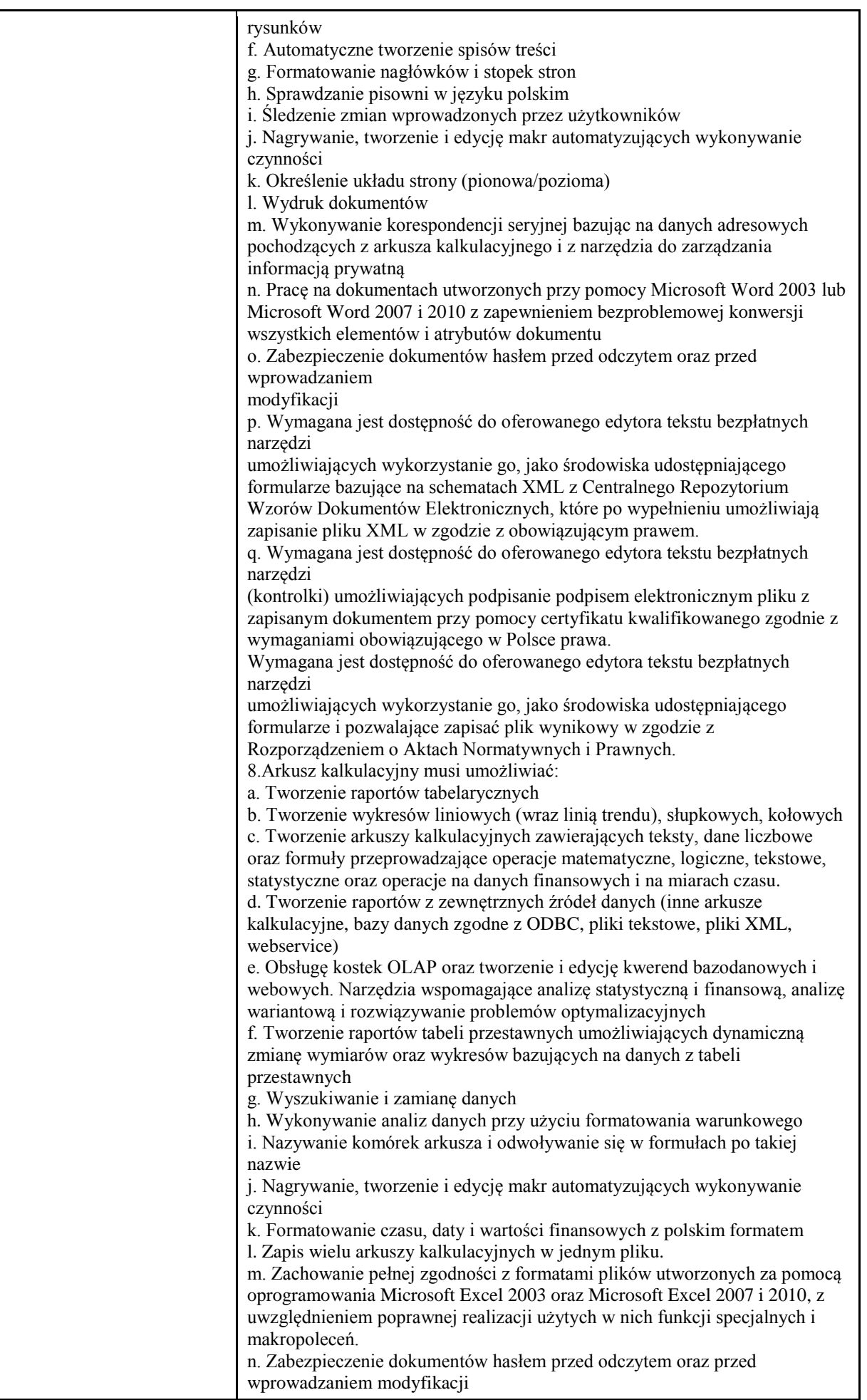

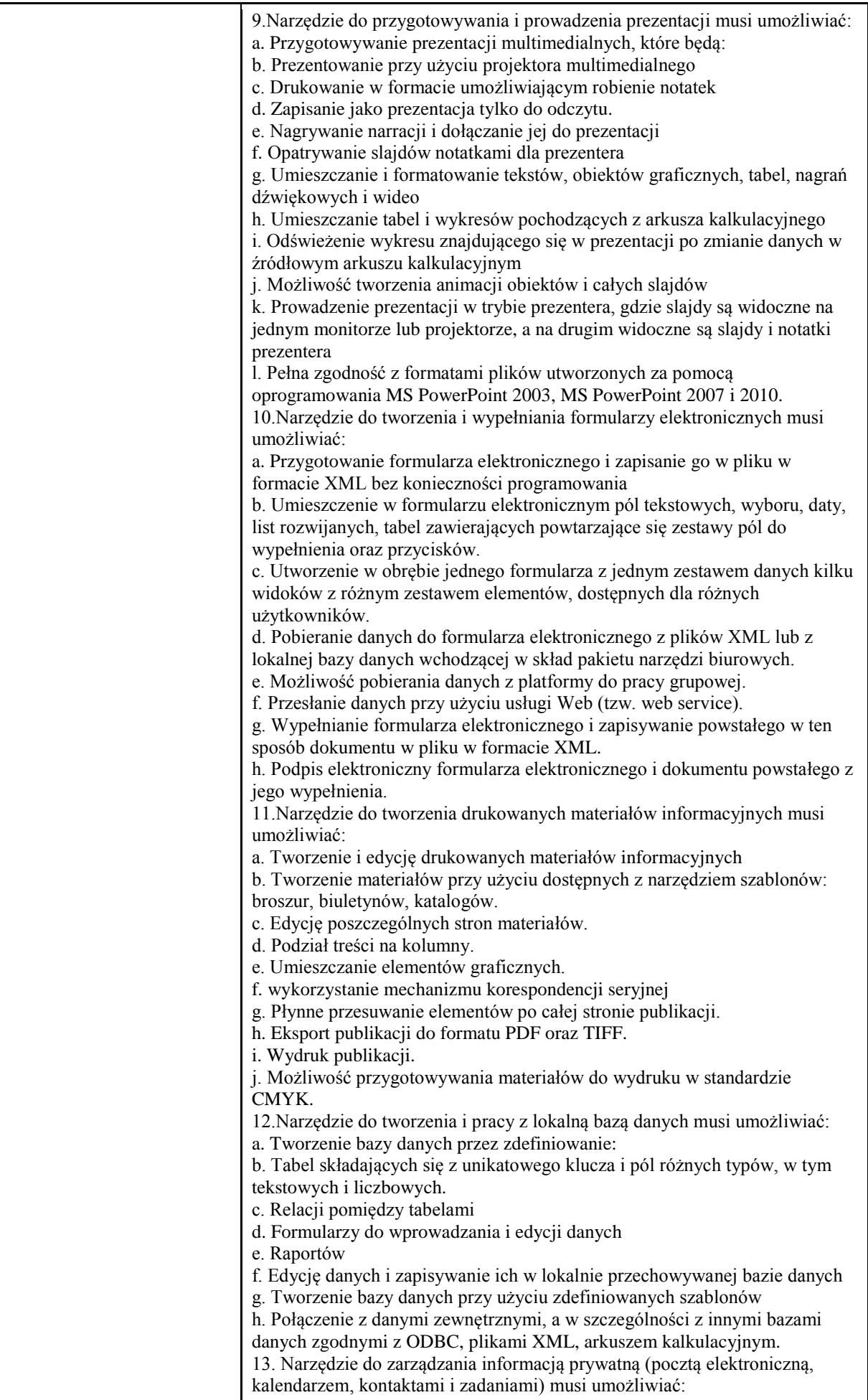

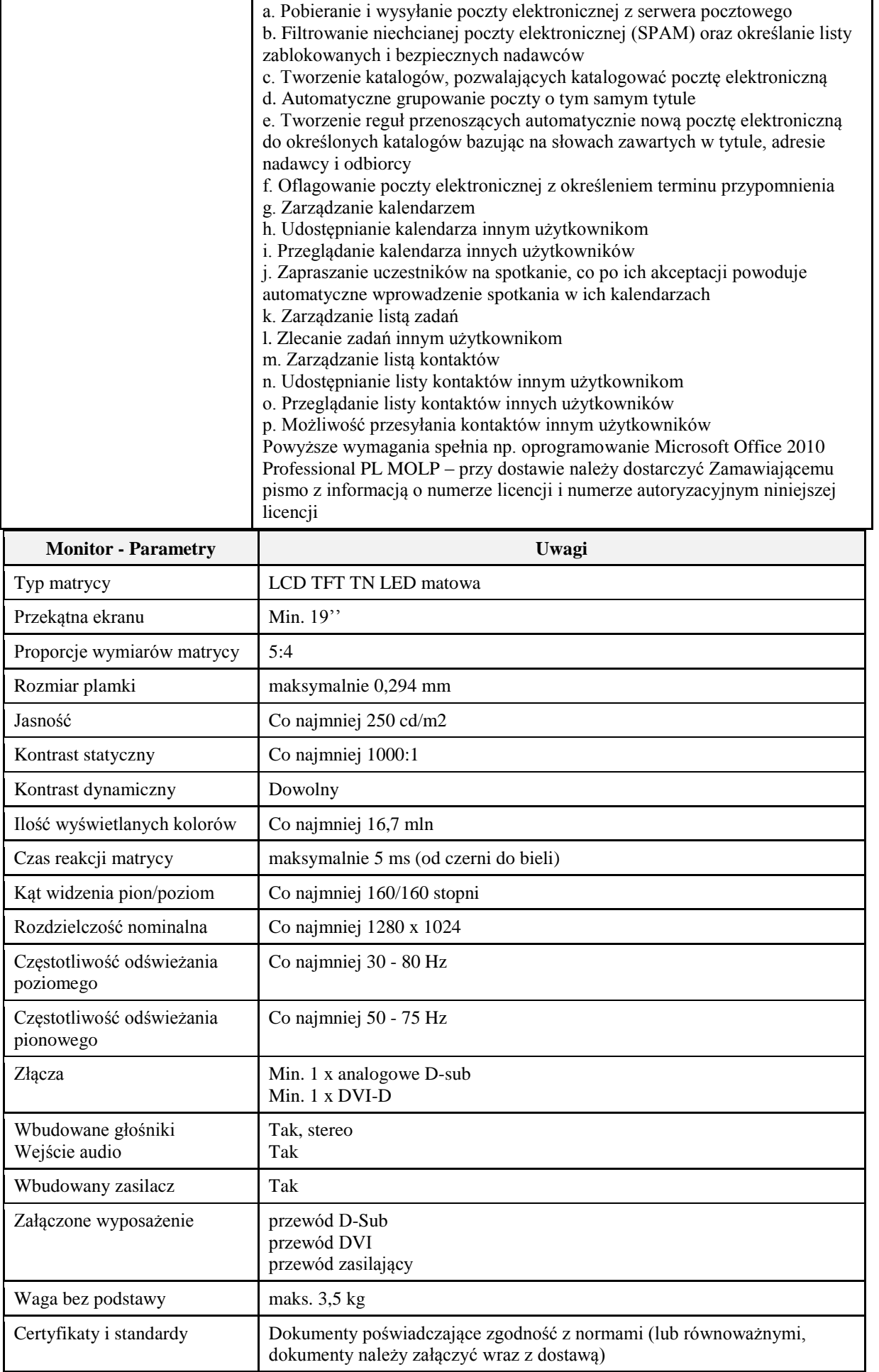

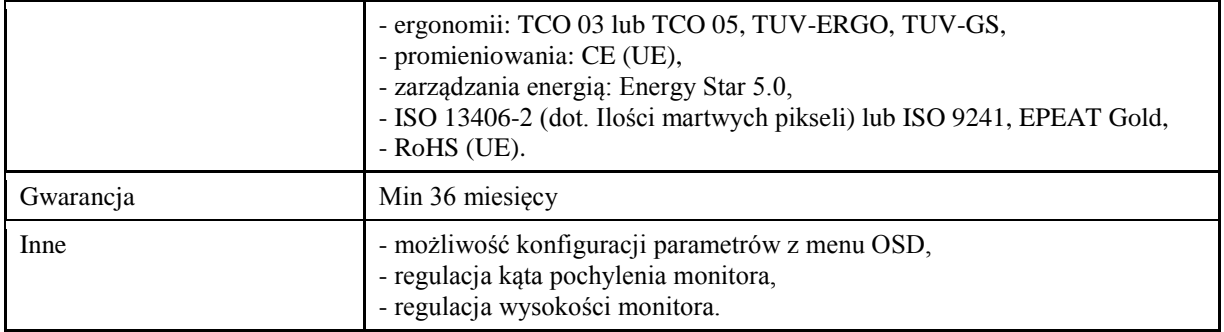

### **Pozycja nr 2: Dostawa jednostki roboczej komputera stacjonarnego dla Biura ds. Wspomagania Rozwoju o następujących parametrach minimalnych: 1szt.**

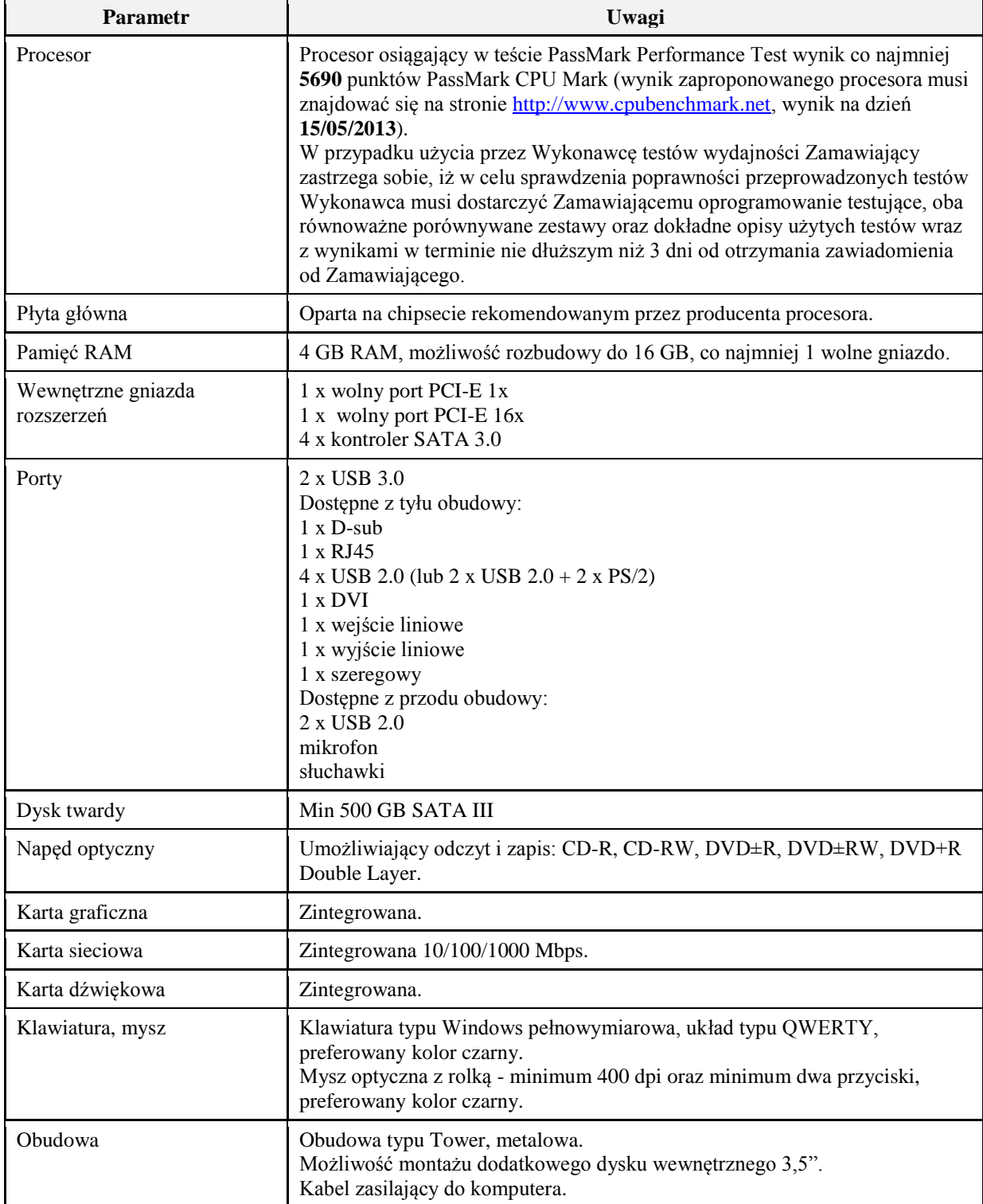

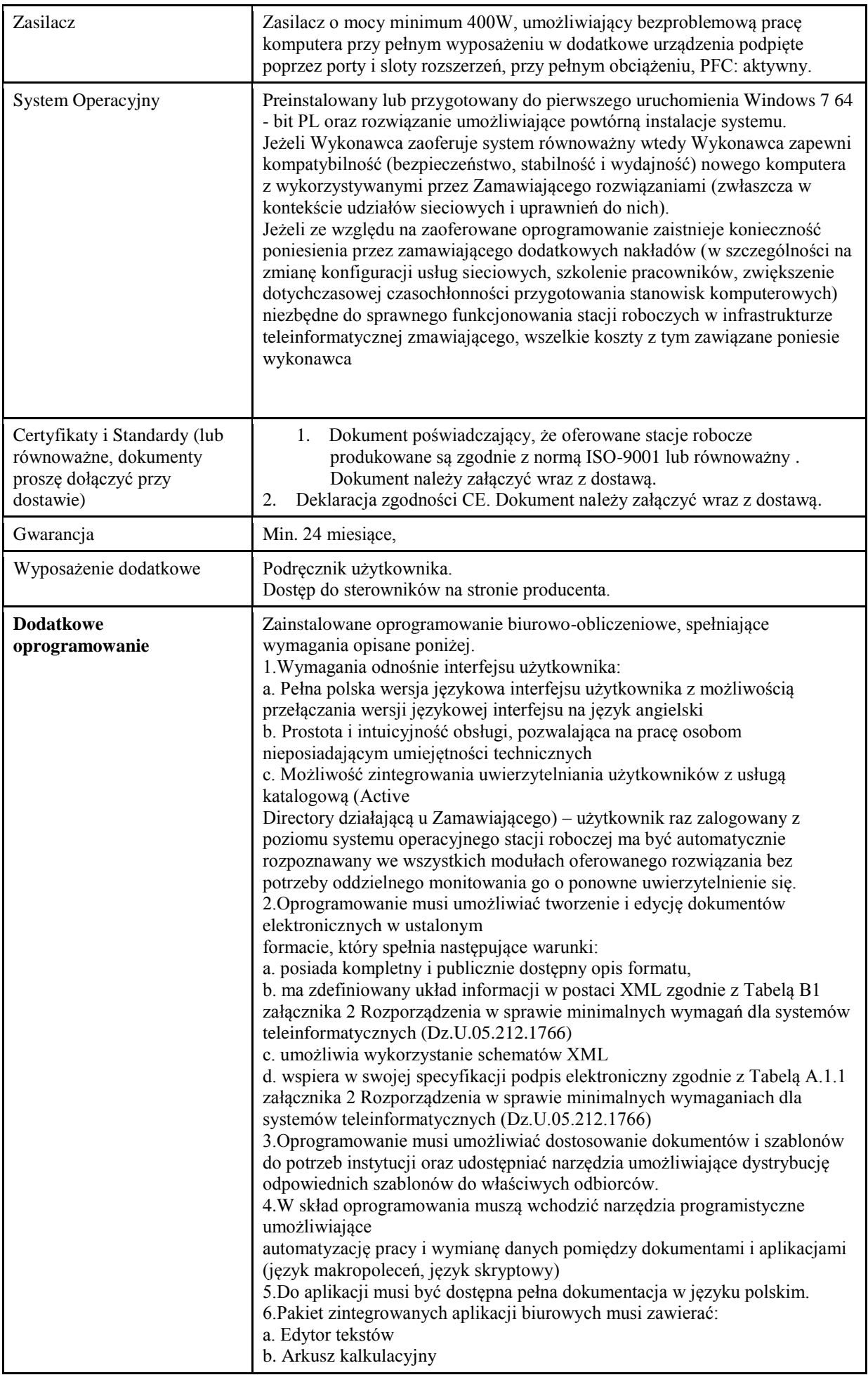

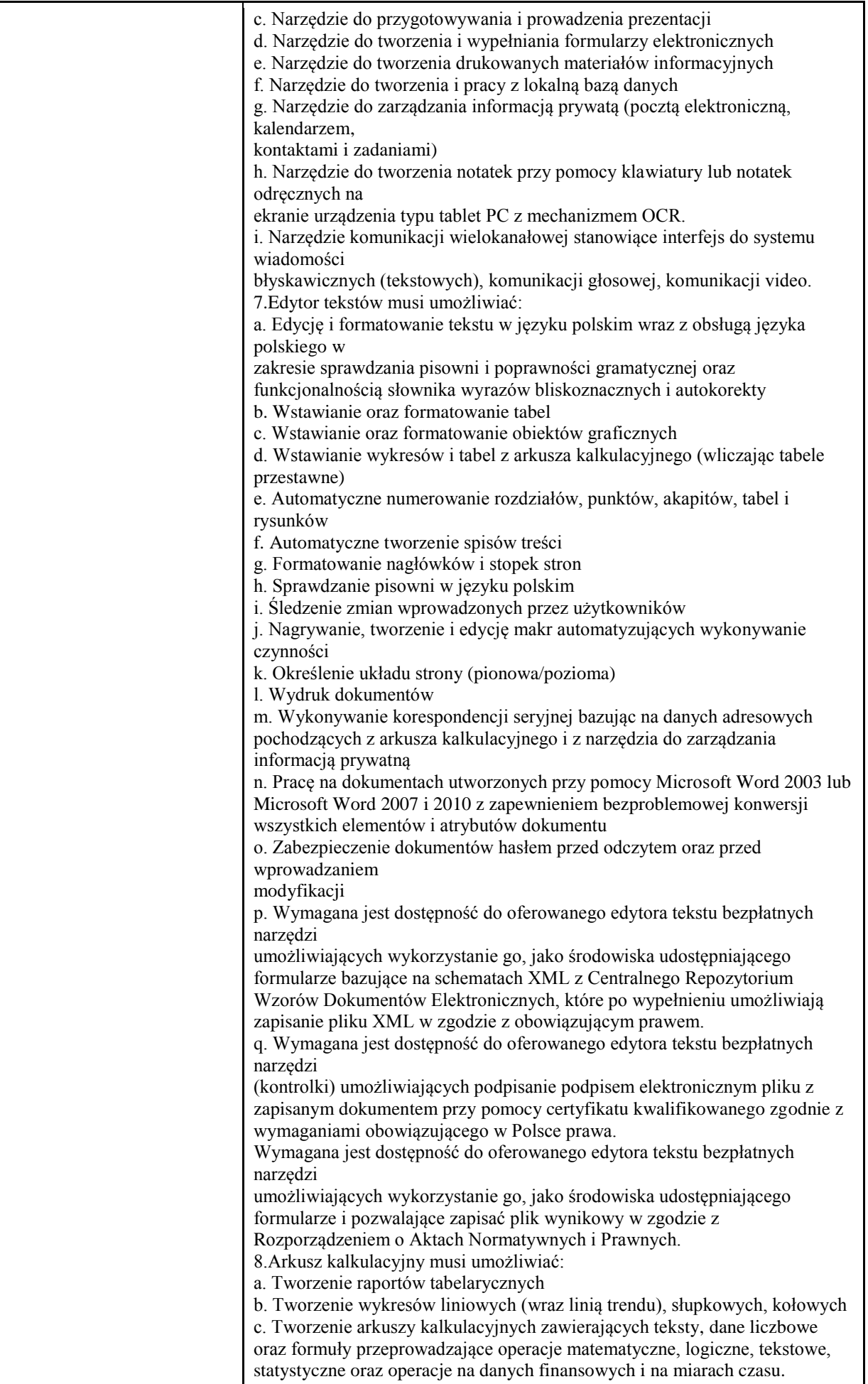

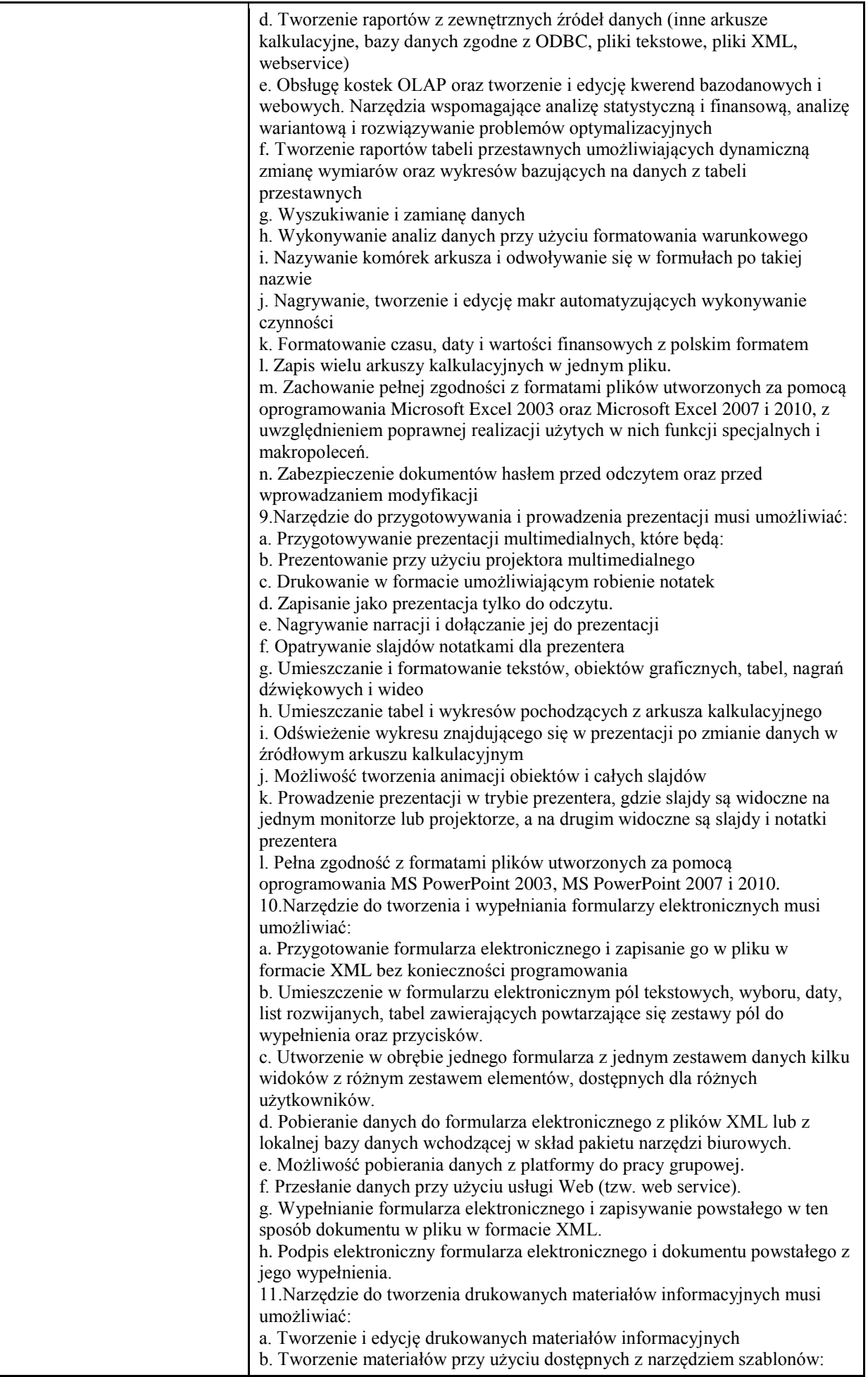

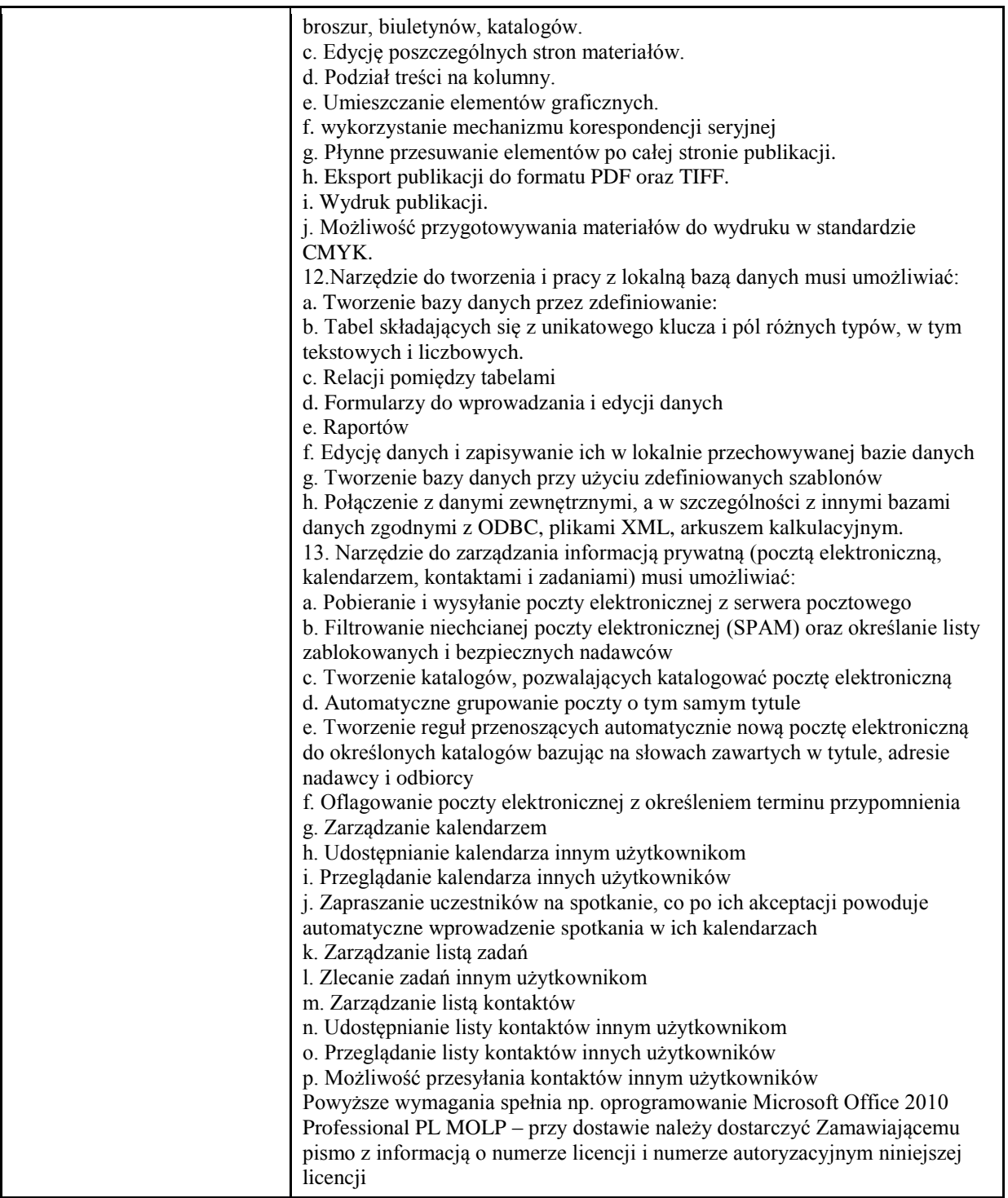

## **Zadanie nr 6: Dostawa licencji oprogramowania dla Uniwersyteckiego Centrum Informatyzacji Uniwersytetu Rzeszowskiego o następujących parametrach minimalnych: 1szt.**

**oprogramowanie biurowo-obliczeniowe**, spełniające wymagania opisane poniżej.

1.Wymagania odnośnie interfejsu użytkownika:

a. Pełna polska wersja językowa interfejsu użytkownika z możliwością przełączania wersji językowej interfejsu na język angielski

b. Prostota i intuicyjność obsługi, pozwalająca na pracę osobom nieposiadającym umiejętności technicznych

c. Możliwość zintegrowania uwierzytelniania użytkowników z usługą katalogową (Active Directory działającą u Zamawiającego) – użytkownik raz zalogowany z poziomu systemu operacyjnego stacji roboczej ma być automatycznie rozpoznawany we wszystkich modułach oferowanego rozwiązania bez potrzeby oddzielnego monitowania go o ponowne uwierzytelnienie się.

2.Oprogramowanie musi umożliwiać tworzenie i edycję dokumentów elektronicznych w ustalonym formacie, który spełnia następujące warunki:

a. posiada kompletny i publicznie dostępny opis formatu,

b. ma zdefiniowany układ informacji w postaci XML zgodnie z Tabelą B1 załącznika 2 Rozporządzenia w sprawie minimalnych wymagań dla systemów teleinformatycznych (Dz.U.05.212.1766)

c. umożliwia wykorzystanie schematów XML

d. wspiera w swojej specyfikacji podpis elektroniczny zgodnie z Tabelą A.1.1 załącznika 2 Rozporządzenia w sprawie minimalnych wymaganiach dla systemów teleinformatycznych (Dz.U.05.212.1766)

3.Oprogramowanie musi umożliwiać dostosowanie dokumentów i szablonów do potrzeb instytucji oraz udostępniać narzędzia umożliwiające dystrybucję odpowiednich szablonów do właściwych odbiorców.

4.W skład oprogramowania muszą wchodzić narzędzia programistyczne umożliwiające

automatyzację pracy i wymianę danych pomiędzy dokumentami i aplikacjami (język makropoleceń, język skryptowy)

5.Do aplikacji musi być dostępna pełna dokumentacja w języku polskim.

6.Pakiet zintegrowanych aplikacji biurowych musi zawierać:

a. Edytor tekstów

b. Arkusz kalkulacyjny

c. Narzędzie do przygotowywania i prowadzenia prezentacji

d. Narzędzie do tworzenia i wypełniania formularzy elektronicznych

e. Narzędzie do tworzenia drukowanych materiałów informacyjnych

f. Narzędzie do tworzenia i pracy z lokalną bazą danych

g. Narzędzie do zarządzania informacją prywatą (pocztą elektroniczną, kalendarzem,

kontaktami i zadaniami)

h. Narzędzie do tworzenia notatek przy pomocy klawiatury lub notatek odręcznych na ekranie urządzenia typu tablet PC z mechanizmem OCR.

i. Narzędzie komunikacji wielokanałowej stanowiące interfejs do systemu wiadomości

błyskawicznych (tekstowych), komunikacji głosowej, komunikacji video.

7.Edytor tekstów musi umożliwiać:

a. Edycję i formatowanie tekstu w języku polskim wraz z obsługą języka polskiego w

zakresie sprawdzania pisowni i poprawności gramatycznej oraz funkcjonalnością słownika wyrazów bliskoznacznych i autokorekty

b. Wstawianie oraz formatowanie tabel

c. Wstawianie oraz formatowanie obiektów graficznych

d. Wstawianie wykresów i tabel z arkusza kalkulacyjnego (wliczając tabele przestawne)

e. Automatyczne numerowanie rozdziałów, punktów, akapitów, tabel i rysunków

f. Automatyczne tworzenie spisów treści

g. Formatowanie nagłówków i stopek stron

h. Sprawdzanie pisowni w języku polskim

i. Śledzenie zmian wprowadzonych przez użytkowników

j. Nagrywanie, tworzenie i edycję makr automatyzujących wykonywanie czynności

k. Określenie układu strony (pionowa/pozioma)

l. Wydruk dokumentów

m. Wykonywanie korespondencji seryjnej bazując na danych adresowych pochodzących z arkusza kalkulacyjnego i z narzędzia do zarządzania informacją prywatną

n. Pracę na dokumentach utworzonych przy pomocy Microsoft Word 2003 lub Microsoft Word 2007 i 2010 z zapewnieniem bezproblemowej konwersji wszystkich elementów i atrybutów dokumentu

o. Zabezpieczenie dokumentów hasłem przed odczytem oraz przed wprowadzaniem modyfikacji

p. Wymagana jest dostępność do oferowanego edytora tekstu bezpłatnych narzędzi

umożliwiających wykorzystanie go, jako środowiska udostępniającego formularze bazujące na schematach XML z Centralnego Repozytorium Wzorów Dokumentów Elektronicznych, które po wypełnieniu umożliwiają zapisanie pliku XML w zgodzie z obowiązującym prawem.

q. Wymagana jest dostępność do oferowanego edytora tekstu bezpłatnych narzędzi

(kontrolki) umożliwiających podpisanie podpisem elektronicznym pliku z zapisanym dokumentem przy pomocy certyfikatu kwalifikowanego zgodnie z wymaganiami obowiązującego w Polsce prawa.

Wymagana jest dostępność do oferowanego edytora tekstu bezpłatnych narzędzi

umożliwiających wykorzystanie go, jako środowiska udostępniającego formularze i pozwalające zapisać plik wynikowy w zgodzie z Rozporządzeniem o Aktach Normatywnych i Prawnych.

8.Arkusz kalkulacyjny musi umożliwiać:

a. Tworzenie raportów tabelarycznych

b. Tworzenie wykresów liniowych (wraz linią trendu), słupkowych, kołowych

c. Tworzenie arkuszy kalkulacyjnych zawierających teksty, dane liczbowe oraz formuły przeprowadzające operacje matematyczne, logiczne, tekstowe, statystyczne oraz operacje na danych finansowych i na miarach czasu.

d. Tworzenie raportów z zewnętrznych źródeł danych (inne arkusze kalkulacyjne, bazy danych zgodne z ODBC, pliki tekstowe, pliki XML, webservice)

e. Obsługę kostek OLAP oraz tworzenie i edycję kwerend bazodanowych i webowych. Narzędzia wspomagające analizę statystyczną i finansową, analizę wariantową i rozwiązywanie problemów optymalizacyjnych

f. Tworzenie raportów tabeli przestawnych umożliwiających dynamiczną zmianę wymiarów oraz wykresów bazujących na danych z tabeli przestawnych

g. Wyszukiwanie i zamianę danych

h. Wykonywanie analiz danych przy użyciu formatowania warunkowego

i. Nazywanie komórek arkusza i odwoływanie się w formułach po takiej nazwie

j. Nagrywanie, tworzenie i edycję makr automatyzujących wykonywanie czynności

k. Formatowanie czasu, daty i wartości finansowych z polskim formatem

l. Zapis wielu arkuszy kalkulacyjnych w jednym pliku.

m. Zachowanie pełnej zgodności z formatami plików utworzonych za pomocą oprogramowania Microsoft Excel 2003 oraz Microsoft Excel 2007 i 2010, z uwzględnieniem poprawnej realizacji użytych w nich funkcji specjalnych i makropoleceń.

n. Zabezpieczenie dokumentów hasłem przed odczytem oraz przed wprowadzaniem modyfikacji

9.Narzędzie do przygotowywania i prowadzenia prezentacji musi umożliwiać:

a. Przygotowywanie prezentacji multimedialnych, które będą:

b. Prezentowanie przy użyciu projektora multimedialnego

c. Drukowanie w formacie umożliwiającym robienie notatek

d. Zapisanie jako prezentacja tylko do odczytu.

e. Nagrywanie narracji i dołączanie jej do prezentacji

f. Opatrywanie slajdów notatkami dla prezentera

g. Umieszczanie i formatowanie tekstów, obiektów graficznych, tabel, nagrań dźwiękowych i wideo

h. Umieszczanie tabel i wykresów pochodzących z arkusza kalkulacyjnego

i. Odświeżenie wykresu znajdującego się w prezentacji po zmianie danych w źródłowym arkuszu kalkulacyjnym

j. Możliwość tworzenia animacji obiektów i całych slajdów

k. Prowadzenie prezentacji w trybie prezentera, gdzie slajdy są widoczne na jednym monitorze lub projektorze, a na drugim widoczne są slajdy i notatki prezentera

l. Pełna zgodność z formatami plików utworzonych za pomocą oprogramowania MS PowerPoint 2003, MS PowerPoint 2007 i 2010.

10.Narzędzie do tworzenia i wypełniania formularzy elektronicznych musi umożliwiać:

a. Przygotowanie formularza elektronicznego i zapisanie go w pliku w formacie XML bez konieczności programowania

b. Umieszczenie w formularzu elektronicznym pól tekstowych, wyboru, daty, list rozwijanych, tabel zawierających powtarzające się zestawy pól do wypełnienia oraz przycisków.

c. Utworzenie w obrębie jednego formularza z jednym zestawem danych kilku widoków z różnym zestawem elementów, dostępnych dla różnych użytkowników.

d. Pobieranie danych do formularza elektronicznego z plików XML lub z lokalnej bazy danych wchodzącej w skład pakietu narzędzi biurowych.

e. Możliwość pobierania danych z platformy do pracy grupowej.

f. Przesłanie danych przy użyciu usługi Web (tzw. web service).

g. Wypełnianie formularza elektronicznego i zapisywanie powstałego w ten sposób dokumentu w pliku w formacie XML.

h. Podpis elektroniczny formularza elektronicznego i dokumentu powstałego z jego wypełnienia.

11.Narzędzie do tworzenia drukowanych materiałów informacyjnych musi umożliwiać:

a. Tworzenie i edycję drukowanych materiałów informacyjnych

b. Tworzenie materiałów przy użyciu dostępnych z narzędziem szablonów: broszur, biuletynów, katalogów.

c. Edycję poszczególnych stron materiałów.

d. Podział treści na kolumny.

e. Umieszczanie elementów graficznych.

f. wykorzystanie mechanizmu korespondencji seryjnej

g. Płynne przesuwanie elementów po całej stronie publikacji.

h. Eksport publikacji do formatu PDF oraz TIFF.

i. Wydruk publikacji.

j. Możliwość przygotowywania materiałów do wydruku w standardzie CMYK.

12.Narzędzie do tworzenia i pracy z lokalną bazą danych musi umożliwiać:

a. Tworzenie bazy danych przez zdefiniowanie:

b. Tabel składających się z unikatowego klucza i pól różnych typów, w tym tekstowych i liczbowych.

c. Relacji pomiędzy tabelami

d. Formularzy do wprowadzania i edycji danych

e. Raportów

f. Edycję danych i zapisywanie ich w lokalnie przechowywanej bazie danych

g. Tworzenie bazy danych przy użyciu zdefiniowanych szablonów

h. Połączenie z danymi zewnętrznymi, a w szczególności z innymi bazami danych zgodnymi z ODBC, plikami XML, arkuszem kalkulacyjnym.

13. Narzędzie do zarządzania informacją prywatną (pocztą elektroniczną, kalendarzem, kontaktami i zadaniami) musi umożliwiać:

a. Pobieranie i wysyłanie poczty elektronicznej z serwera pocztowego

b. Filtrowanie niechcianej poczty elektronicznej (SPAM) oraz określanie listy zablokowanych i bezpiecznych nadawców

c. Tworzenie katalogów, pozwalających katalogować pocztę elektroniczną

d. Automatyczne grupowanie poczty o tym samym tytule

e. Tworzenie reguł przenoszących automatycznie nową pocztę elektroniczną do określonych katalogów bazując na słowach zawartych w tytule, adresie nadawcy i odbiorcy

f. Oflagowanie poczty elektronicznej z określeniem terminu przypomnienia

g. Zarządzanie kalendarzem

h. Udostępnianie kalendarza innym użytkownikom

i. Przeglądanie kalendarza innych użytkowników

j. Zapraszanie uczestników na spotkanie, co po ich akceptacji powoduje automatyczne wprowadzenie spotkania

w ich kalendarzach

k. Zarządzanie listą zadań

l. Zlecanie zadań innym użytkownikom

m. Zarządzanie listą kontaktów

n. Udostępnianie listy kontaktów innym użytkownikom

o. Przeglądanie listy kontaktów innych użytkowników

p. Możliwość przesyłania kontaktów innym użytkowników

*Powyższe wymagania spełnia np. oprogramowanie Microsoft Office 2013 Professional PL MOLP – przy dostawie należy dostarczyć Zamawiającemu pismo z informacją o numerze licencji i numerze autoryzacyjnym niniejszej licencji.*

## **Zadanie nr 7: Dostawa urządzenia wielofunkcyjnego dla Biura Prorektora Uniwersytetu Rzeszowskiego o następujących parametrach minimalnych: 1szt.**

Funkcje urządzenia

Drukowanie, kopiowanie, skanowanie i faksowanie Jednoprzyciskowy tryb eko, bezpośredni port USB

Skanowanie

Kompatybilność ze standardem TWAIN i WIA

System identyfikacji kolorów CIS Do co najmniej 4800x4800 dpi rozdzielczość skanowania Skanuj do PC, USB, e-mail Ogólne Wyświetlacz LCD Hi-Speed USB 2.0/10/100/1000 Base TX Interfejs Poziom hałasuj: drukowanie poniżej 50 dBA/ kopiowanie poniżej 52 dBA/ tryb czuwania poniżej 32 dBA Pamięć min. 256 MB Kompatybilność z Windows XP (32 / 64-bitowy) / 2003 Server (32 / 64-bitowy) / Vista (32 / 64-bitowy) / 2008 Server (32 / 64-bitowy) / 7 (32 / 64-bitowy) / 2008 Server R2Mac OS X 10,4 - 10,7 / Różne Linux, system operacyjny Unix Cykl obciążenia do co najmniej 40 000 obrazów miesięcznie Waga max. 22 kg Zużycie energii max 400w drukowanie/ 50 W tryb czuwania/ 1 W tryb energooszczędny Drukowanie Szybkość drukowania (tryb czarno-biały): min. 18 kopii/min w formacie A4 (min. 19 kopii/min w formacie Letter) Czas wydruku pierwszej strony (tryb czarno-biały): poniżej 16 sekund (w trybie gotowości) Czas wydruku pierwszej strony (tryb kolorowy): poniżej 16 sekund (w trybie gotowości) Rozdzielczość do 9 600 x 600 dpi rozdzielczości efektywnej (min. 600 x 600 x 4 bit) Emulacja: PCL5, PLC6, PS3, PDF V1.7 i inne Ręczne drukowanie dwustronne Faks Kompatybilność z ITU-T G3/ECM Rozdzielczość do 300x300 dpi (czarno-biały) do 200x200 dpi (kolorowy) (faks) Pamięć faksu min. 6 MB Funkcje faksu: multi wysyłka/ odroczona wysyłka/ zabezpieczenie odbioru/ przekazywanie faksu Kopiowanie Szybkość kopiowania (tryb czarno - biały): min. 18 kopii/min w formacie A4 (min. 19 kopii/min w formacie Letter) Szybkość kopiowania (w kolorze): min. 18 kopii/min w formacie A4 (min. 19 kopii/min w formacie Letter) Czas kopiowania pierwszej strony (tryb czarno-biały): poniżej 16 sekund (w trybie gotowości) Czas kopiowania pierwszej strony (tryb kolorowy): poniżej 16 sekund (w trybie gotowości) Powiększenie: 25 - 400% (podajnik automatyczny, szyba) Kopiowanie w trybie multi: 1 - 999 stron Funkcja kopiowania: kopiowanie kilku stron na jednym arkuszu (N-up Copy), kopiowanie dokumentów (ID Copy Podajnik papieru Rodzaj i pojemność podajnika: Podajnik kasetowy na co najmniej 250 arkuszy, podajnik wielofunkcyjny na 1 arkusz Rodzaj i pojemność podajnika odbiorczego: co najmniej 100 arkuszy Rozmiar papieru: A4 / A5 / A6 / Letter / Legal / Oficio / Folio / JIS B5 / ISO B5 / Executive / raport / karty / pocztówka / koperta (Monarch, No-10, DL, C5, C6, No 9) użytkownika [76 x 127 mm (3" x 5") - 216 x 356 mm (8,5" x 14")Rodzaj papieru: Papier zwykły / cienki / gruby / karty / dziurkowany / przezrocza / zadrukowany / firmowy / recyklingowy / archiwalny / bond / etykiety / koperta / bawełniany / kolorowy / błyszczący / grubszy Pojemność podajnika automatycznego: co najmniej 50 arkuszy Dodatkowo Kabel USB 3mb Gwarancja: min. 24 miesiące **Zadanie nr 8: Dostawa drukarki dla Działu Spraw Studenckich Uniwersytetu Rzeszowskiego**

# **o następujących parametrach minimalnych: 1szt.**

**Drukarka laserowa oraz dodatkowy podajnik kopert** Technologia druku: druk laserowy, monochromatyczny Zainstalowane wkłady z tonerem: 1 monochromatyczny Kolor obudowy: preferowany szary lub czarny Druk dwustronny (duplex) tak automatyczny Szybkość druku: min. 50 str./min. Czas wydruku pierwszej strony z trybu gotowości: max. 9s Rozdzielczość druku co najmniej 1200x1200dpi Maksymalna ilość stron drukowanych miesięcznie 225 000 Procesor co najmniej 800 MHz Pamięć min. 512 MB RAM z możliwością rozbudowy do 1 GB Wyświetlacz LCD, kolorowy min. 4 wierszowy

Interfejs co najmniej 1xUSB 2.0, 1x gniazdo integracji dodatkowego sprzętu (zezwalającego na m.in. uwierzytelnienie kartami użytkownika) , 1x wydruk bezpośrednia z nośnika USB, 1 x Gigabit Ethernet, RJ45, praca w sieci WiFi 802.11 – możliwość rozbudowy

Kompatybilne systemy operacyjne – wersje 32/64 bit (jeżeli dotyczy) – Windows XP, Windows Vista, Windows 7, Windows 8, Windows Server 2003, Windows serwer 2008 R2, Linux

Pojemność podajnika papieru: co najmniej600 str. Dodatkowy podajnik kopert na min. 75 szt., możliwość rozbudowy o dodatkowy podajnik min. 1 000 stron

Pojemność odbiorników papieru co najmniej 600 stron

Obsługiwane formaty A4, A5, A6, B6 (JIS), B6 (JIS), RA4, 10x15 cm, koperta (DL ISO, C% ISO, C6 ISO, B% ISO) podajnik do kopert do min. B5

Obsługiwane nośniki: papier (bond, kolorowy, zwykły, zadrukowany, dziurkowany, z recyklingu, szorstki, cienki), koperty, etykiety, karton, folie, arkusze z etykietami, możliwość zdefiniowania parametrów przez użytkownika

Obsługiwana gramatura papieru co najmniej 60-200 g/m<sup>2</sup>, podajnik kopert do min 105 g/m<sup>2</sup>

Waga max. 27 kg

Zużycie energii ( w czasie pracy/ w trybie oczekiwania/uśpienia) max. 820/25/6 W, włączanie/ wyłączanie na podstawie aktywności w sieci, możliwość śledzenia poziomu zużycia energii, możliwość wprowadzania własnych ustawień zużycia energii, certyfikat Energy Star dołączony wraz z dostawą

Wyposażenie dodatkowe zainstalowany toner, kabel zasilający, nośnik CD ze sterownikami, oprogramowanie, dokumentacja, podręcznik użytkownika w języku polskim ( w formie papierowej lub elektronicznej)

Gwarancja min 12 miesięcy świadczona na miejscu u klienta

*Przykładowe urządzenie spełniające wymagania: HP Laser Jet Enterprise 600 M620dn*

#### **Zadanie nr 9: Dostawa komputera przenośnego i drukarki dla Wydziału Biologiczno – Rolniczego Uniwersytetu Rzeszowskiego**

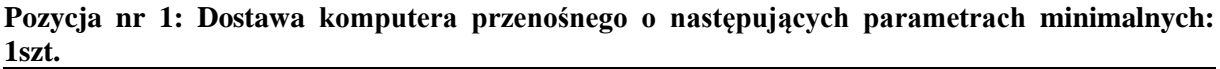

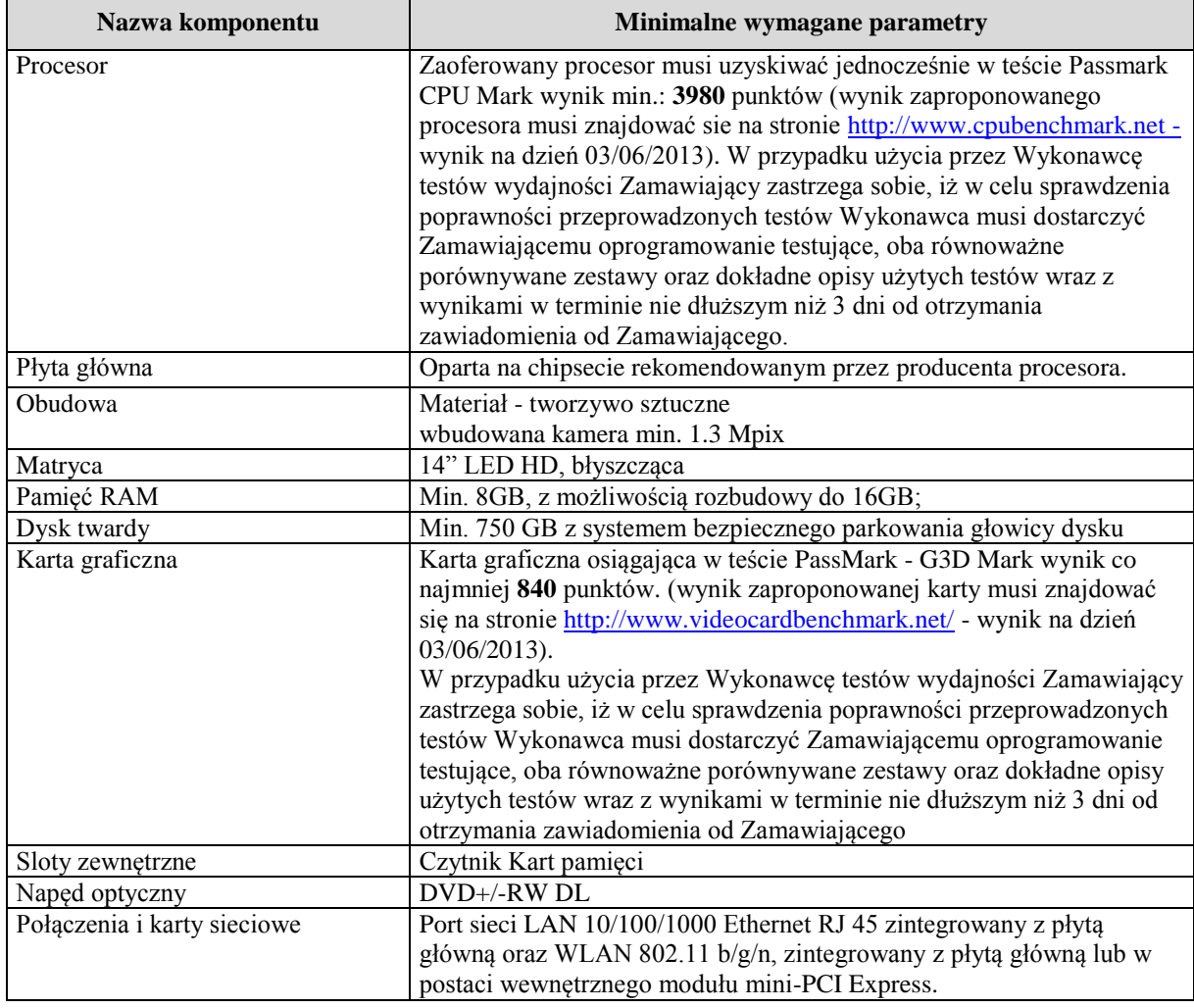

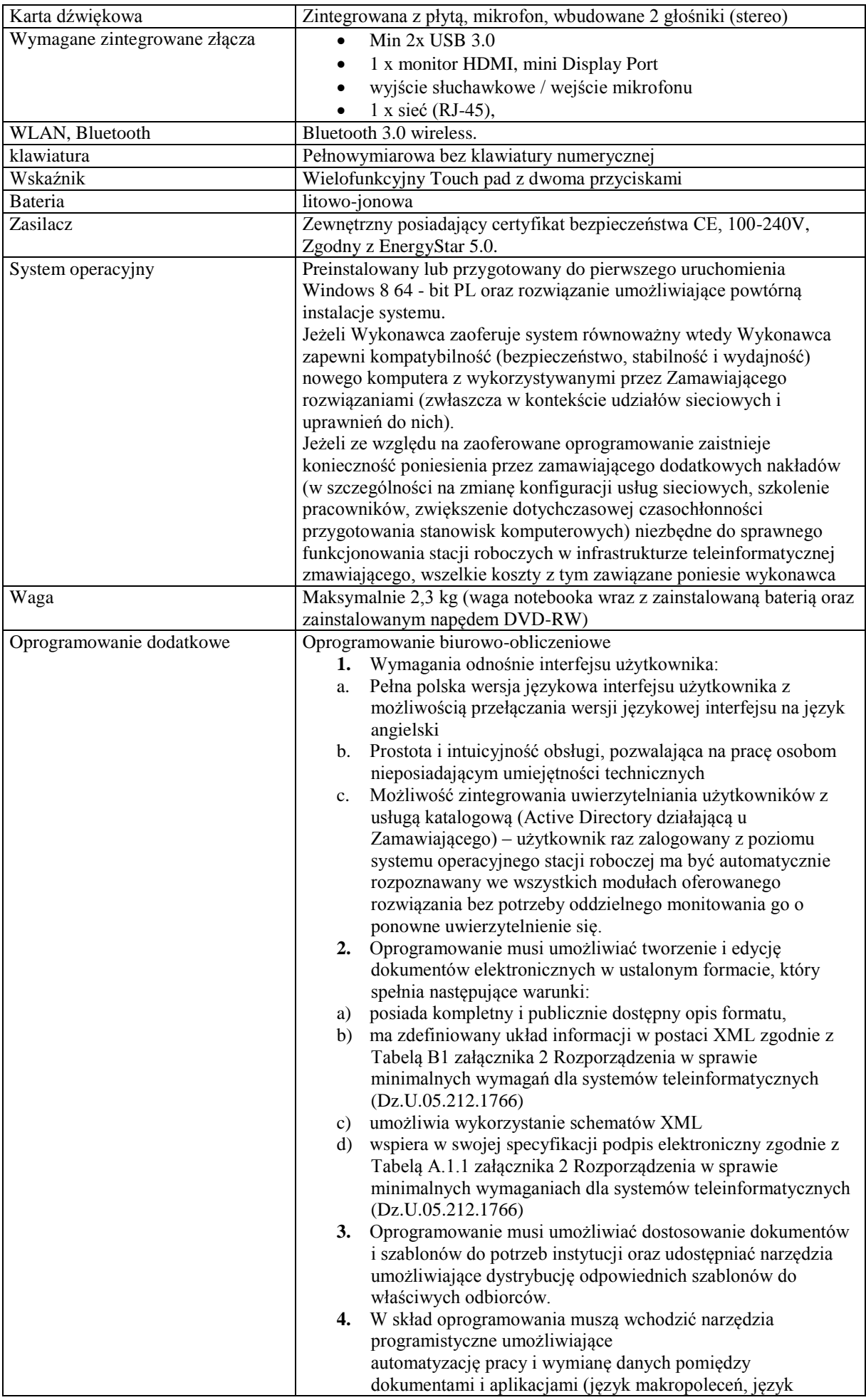

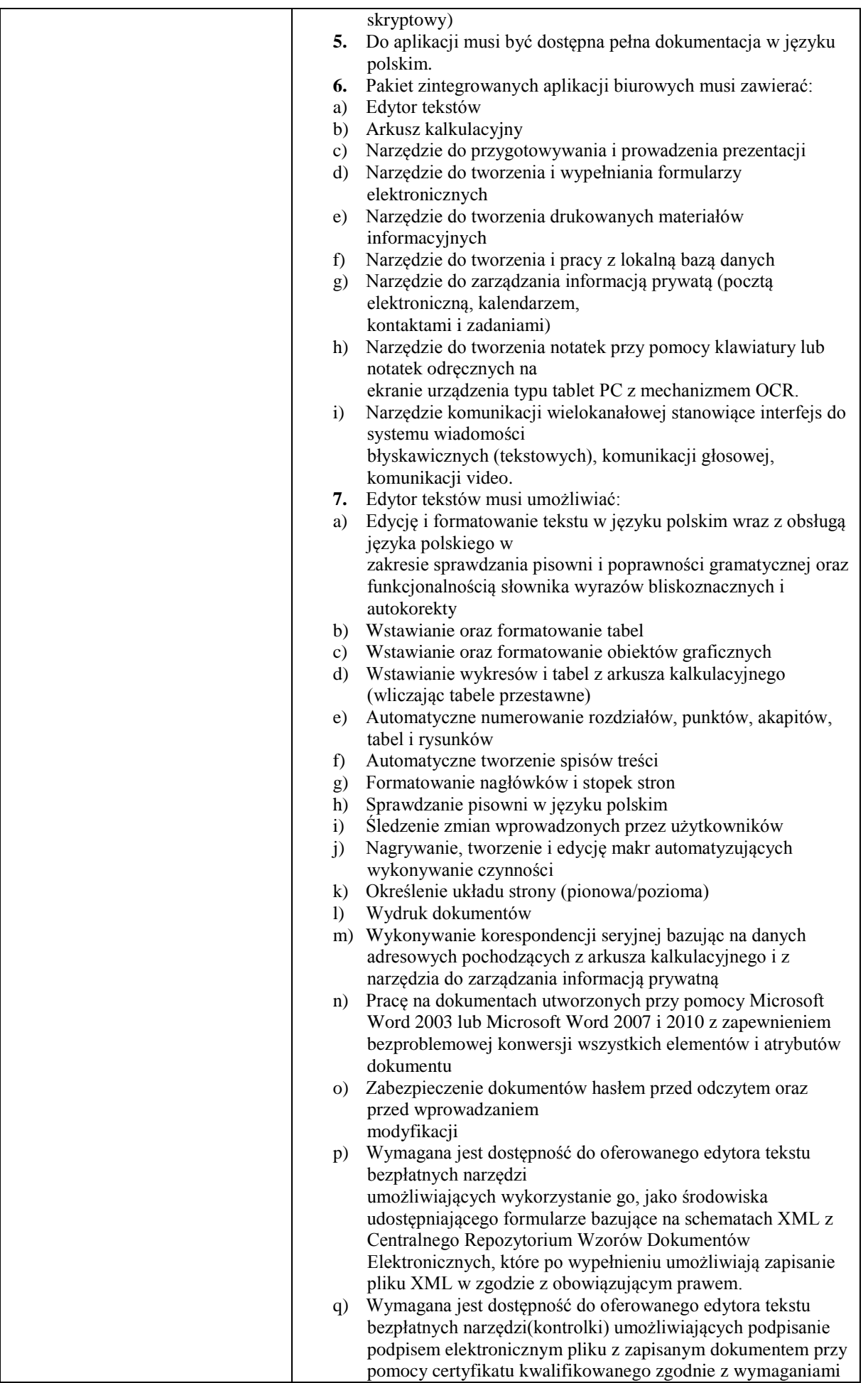

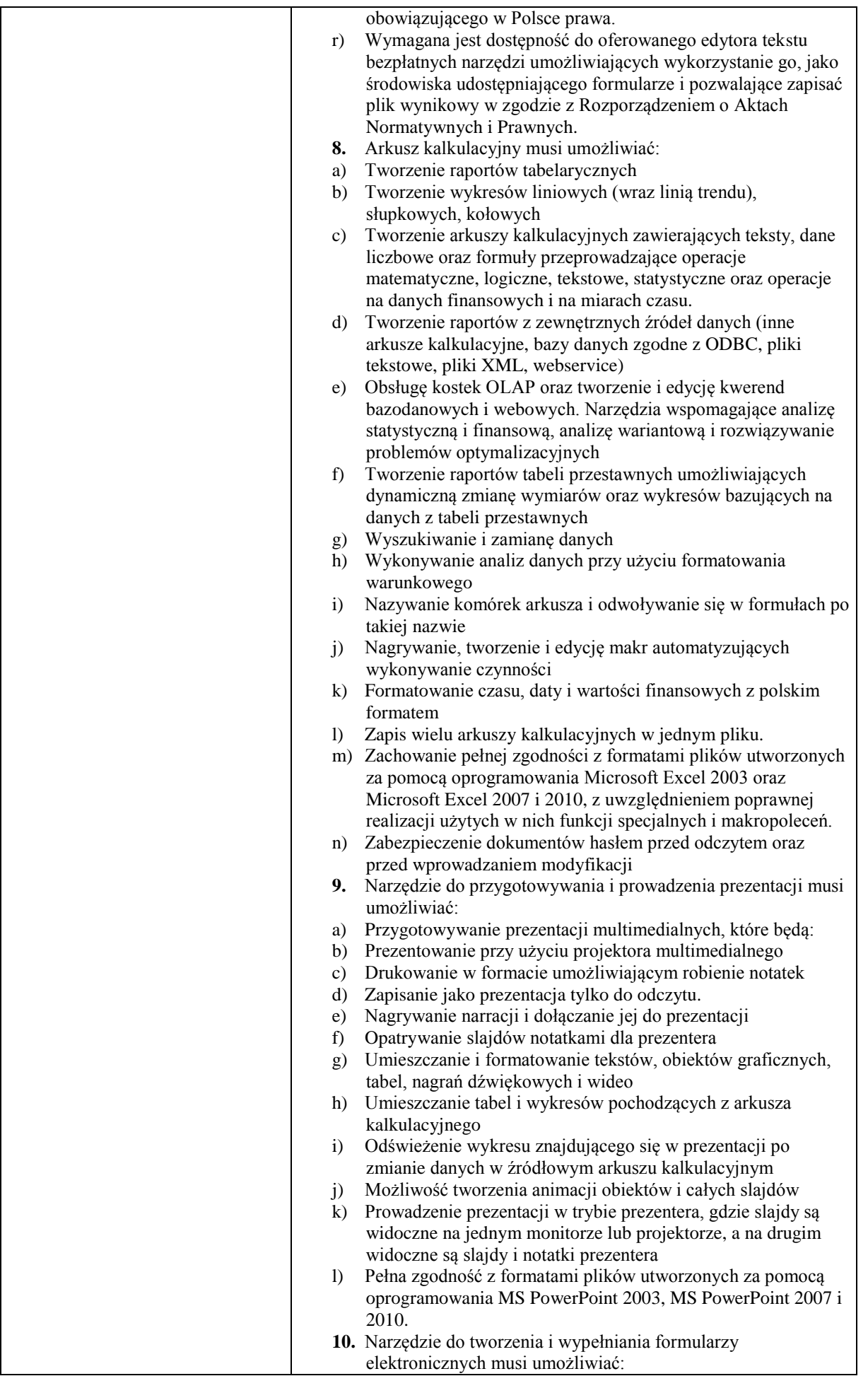

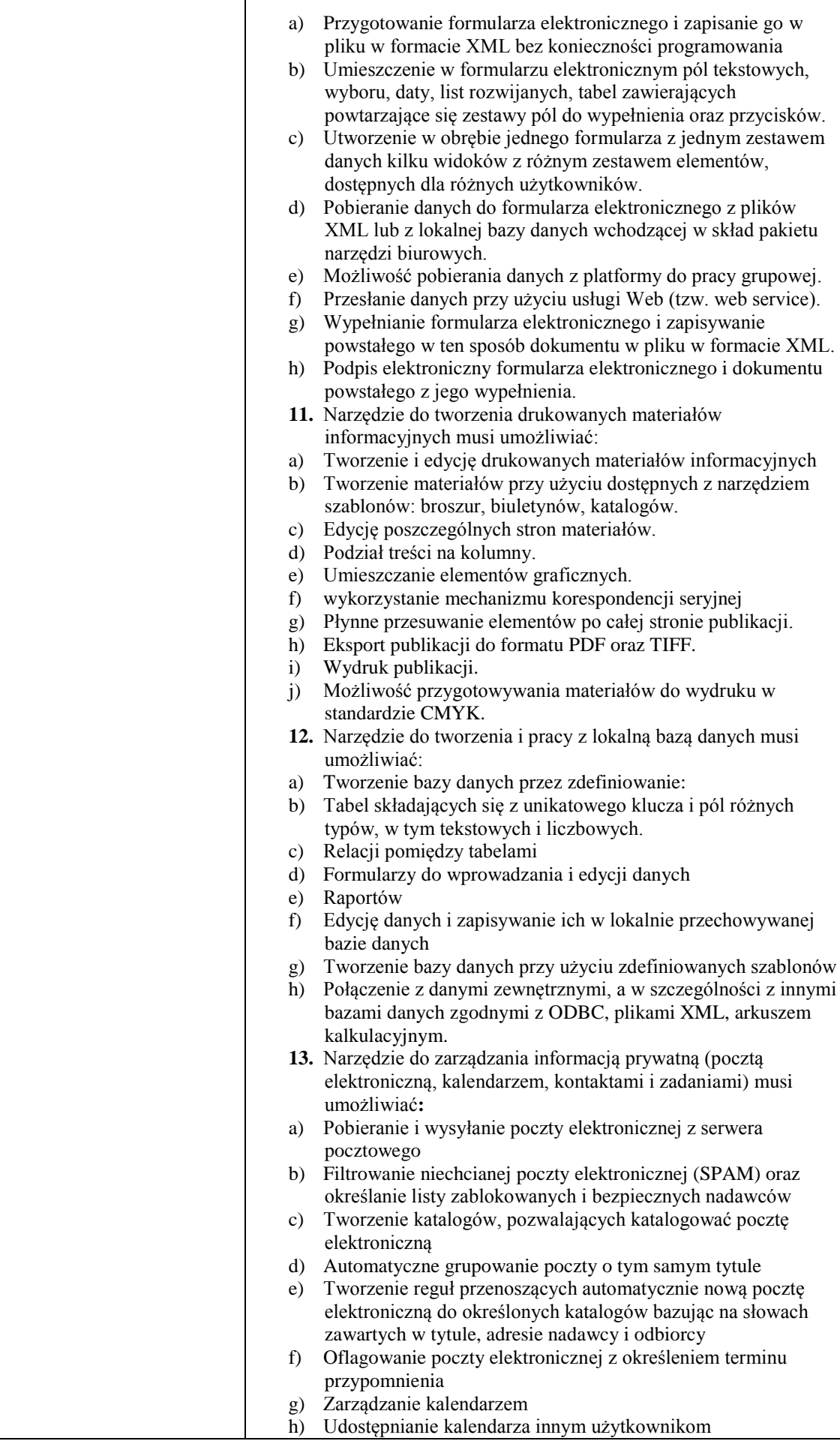

T

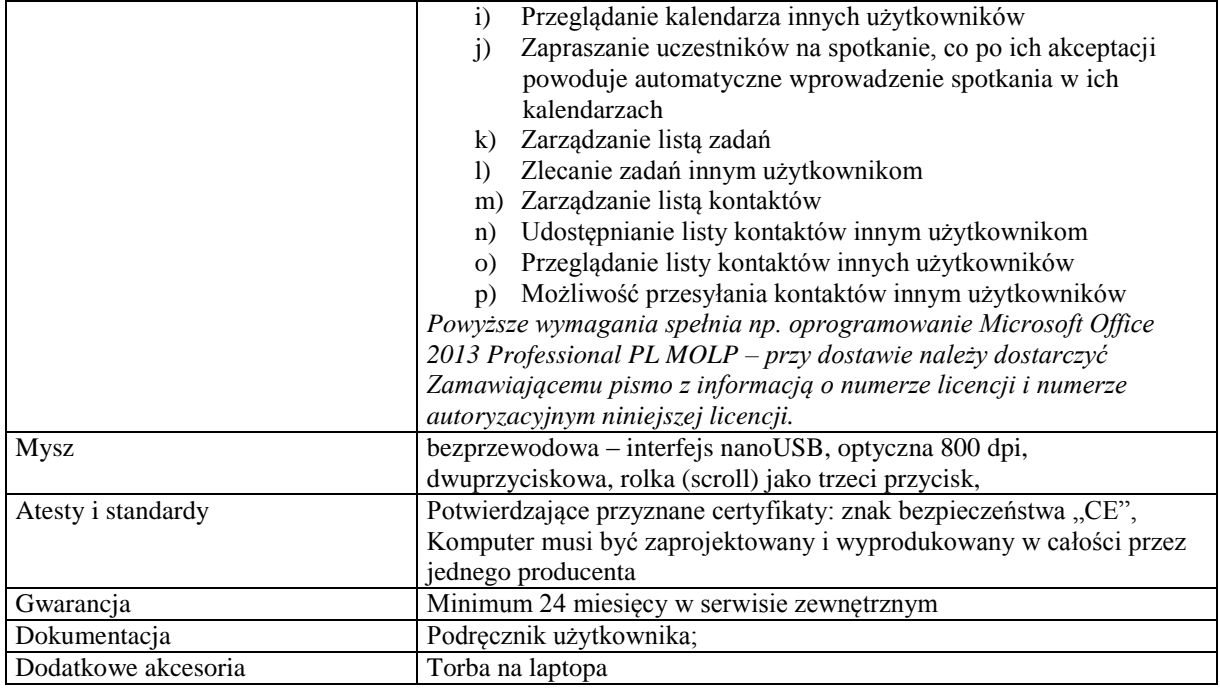

*Przykładowe urządzenie spełniające wymagania: Sony VAIO SVE14A3V1E – preferowany biały*

# **Pozycja nr 2: Dostawa drukarki o następujących parametrach minimalnych: 1szt.**

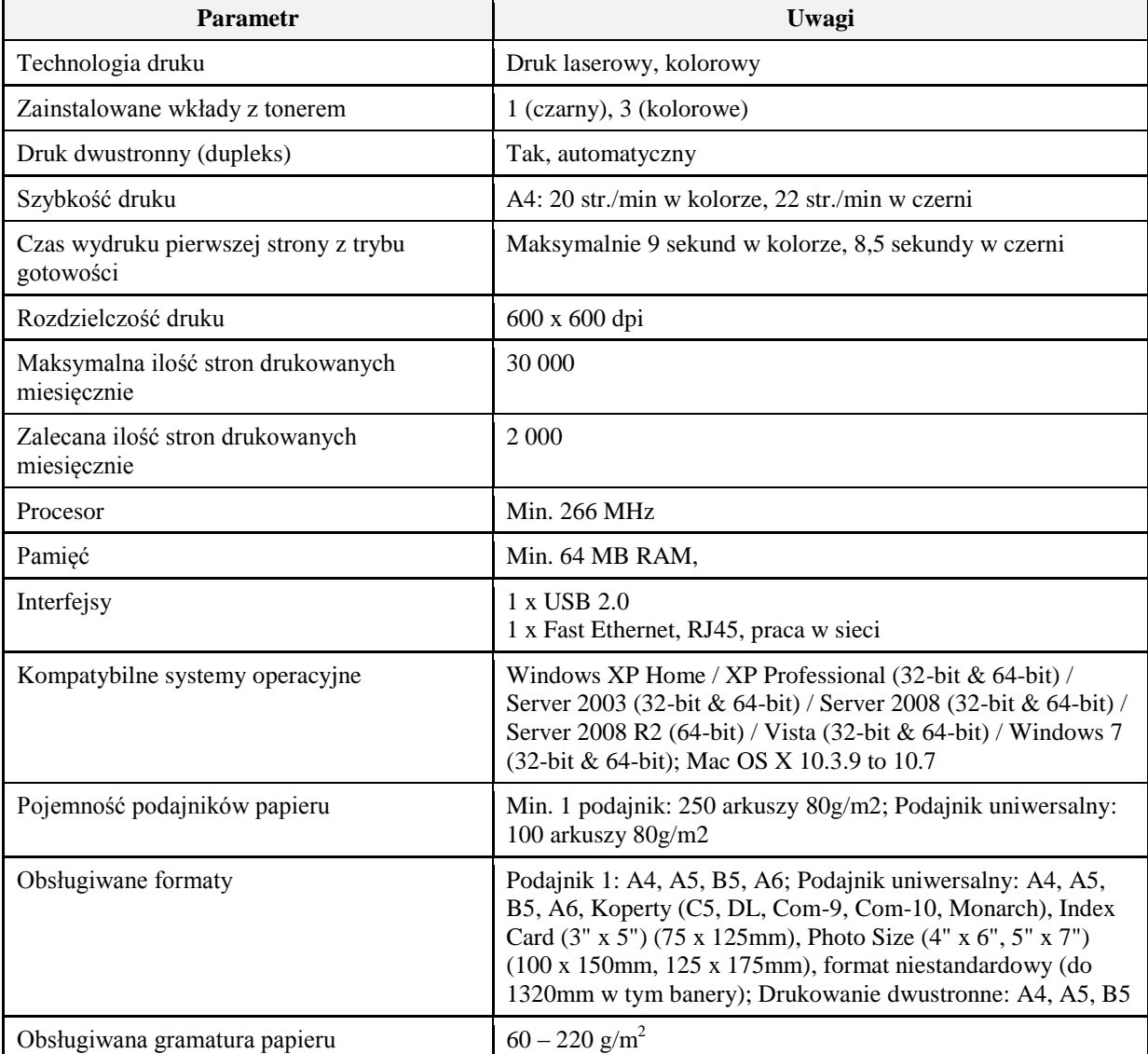

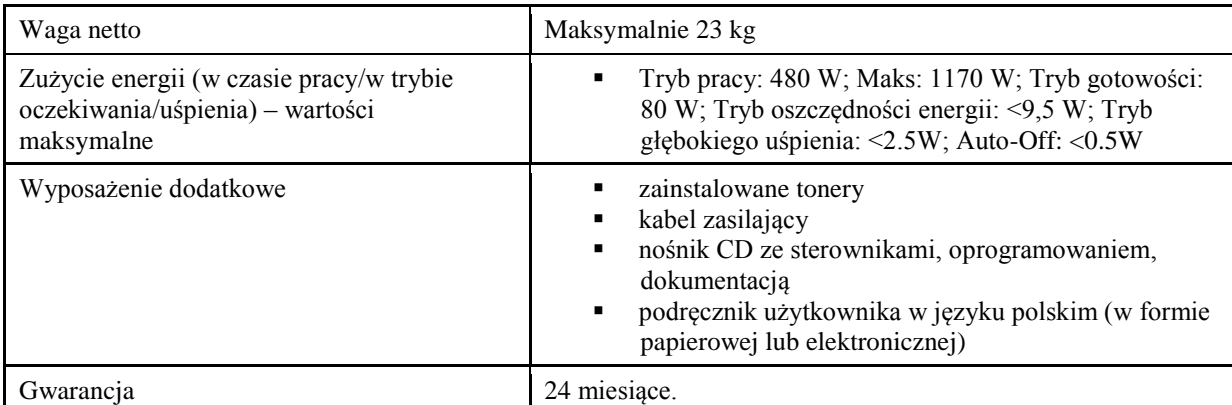

*Przykładowe urządzenie spełniające wymagania: OKI C301dn*

# **Zadanie nr 10: Dostawa stacjonarnych zestawów komputerowych dla Działu Współpracy z Zagranicą Uniwersytetu Rzeszowskiego o następujących parametrach minimalnych: 2szt.**

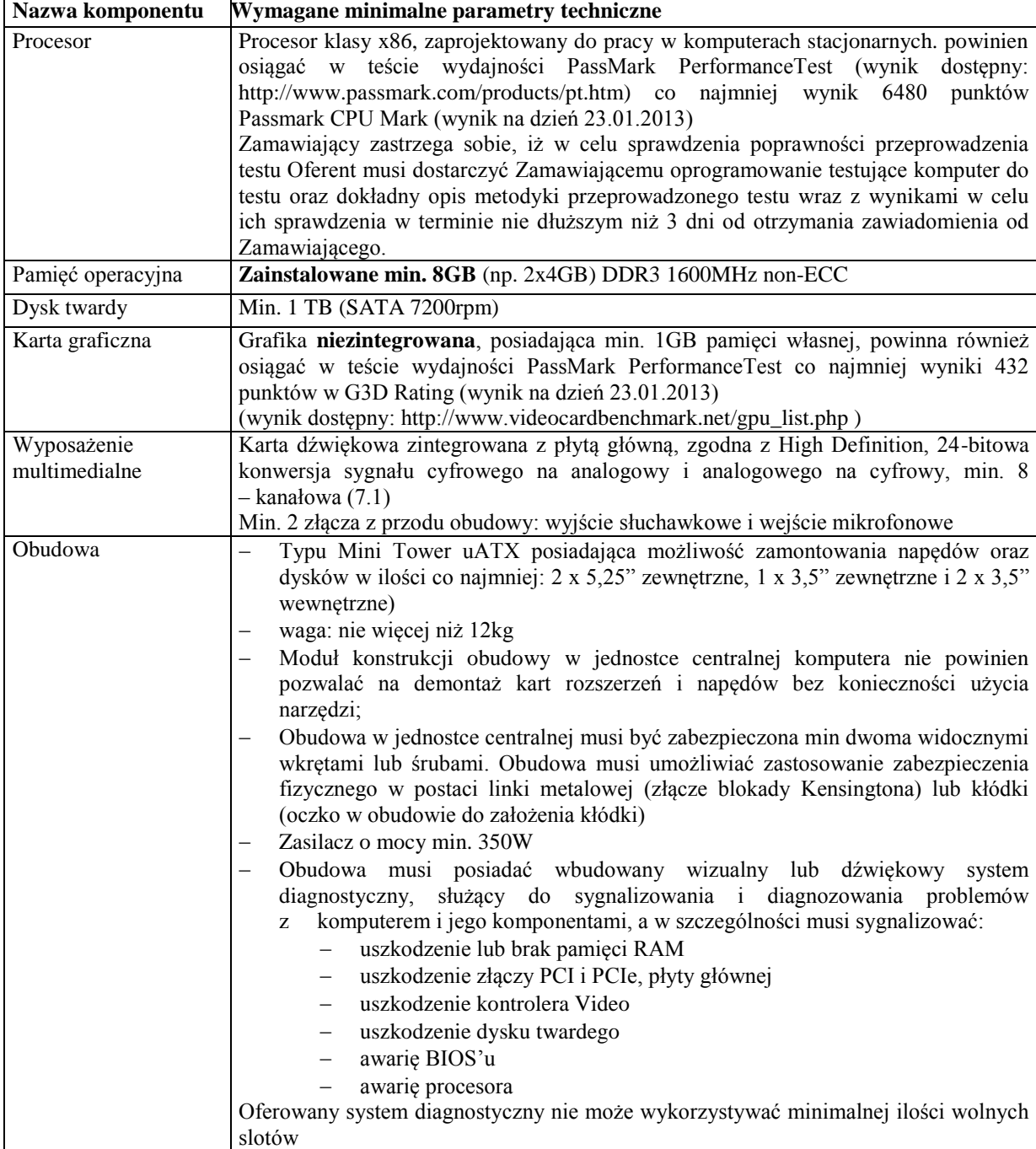

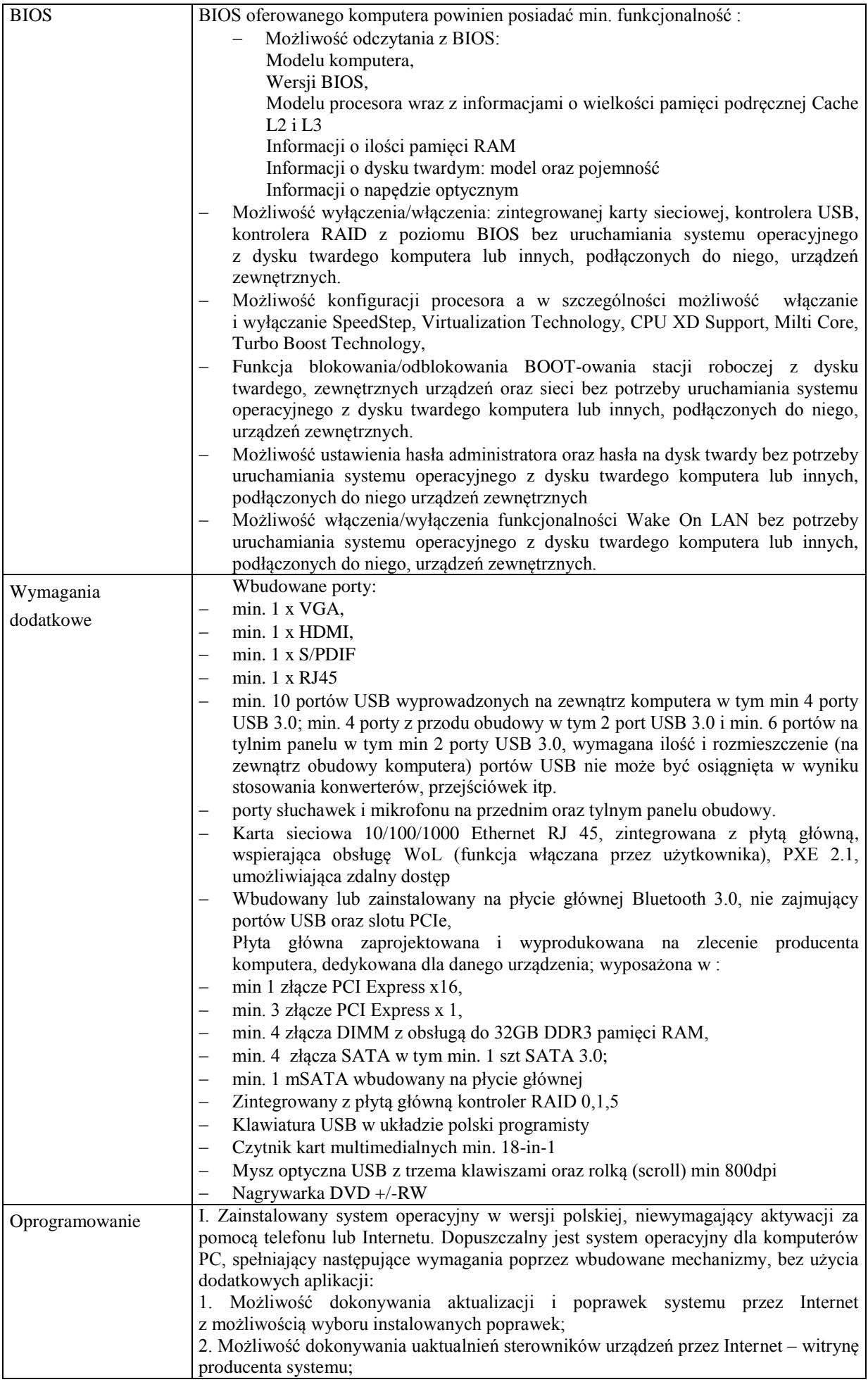

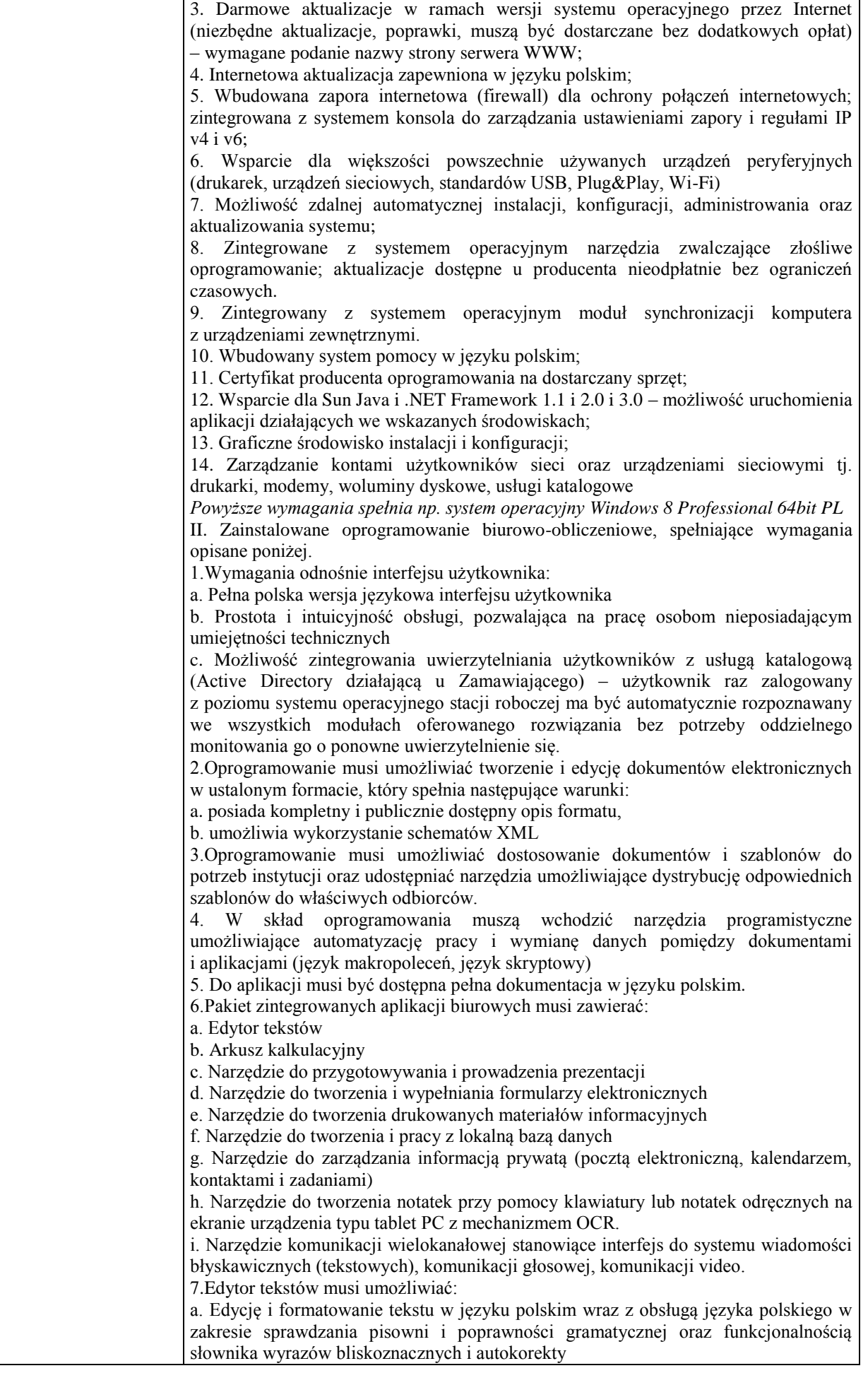

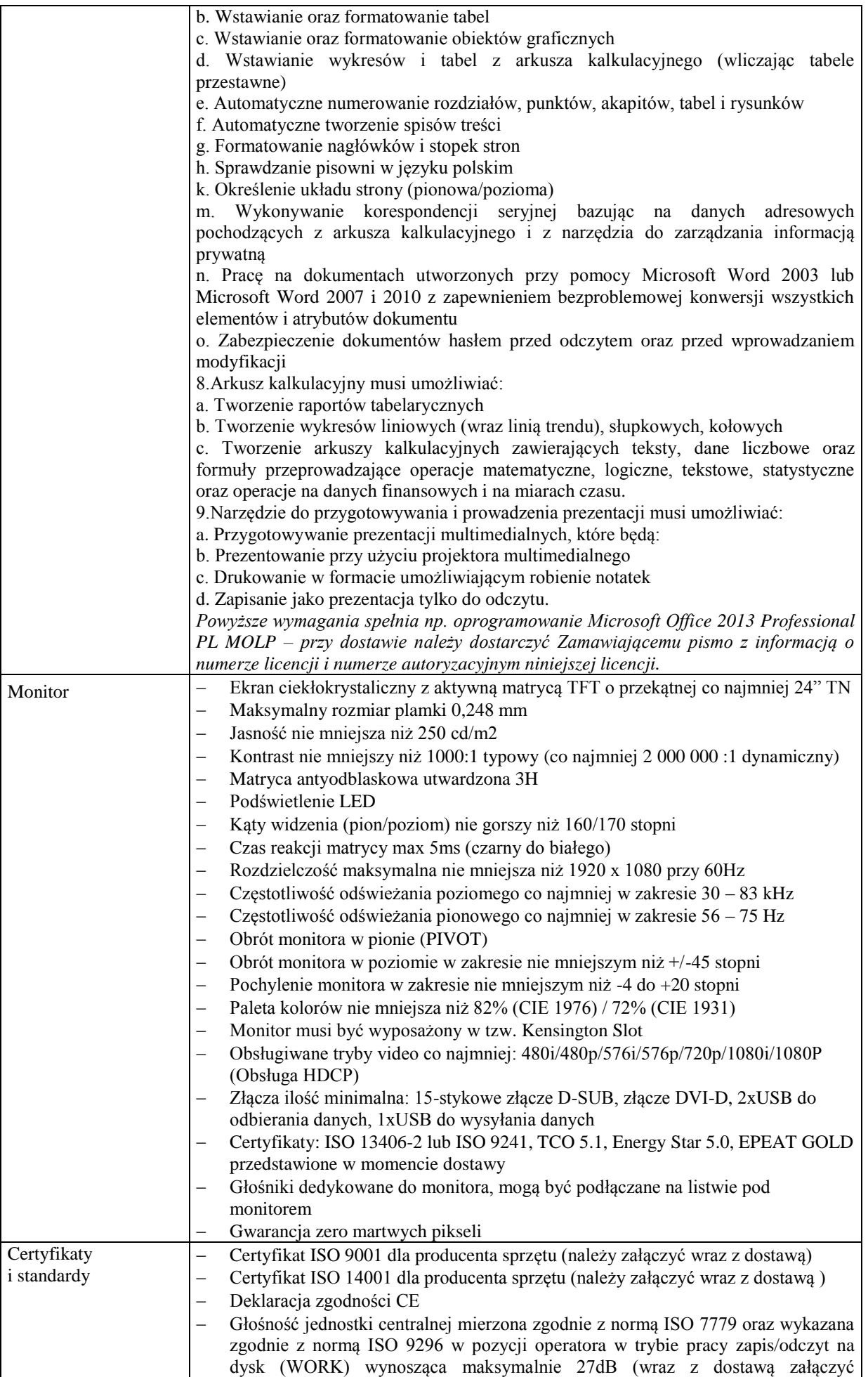

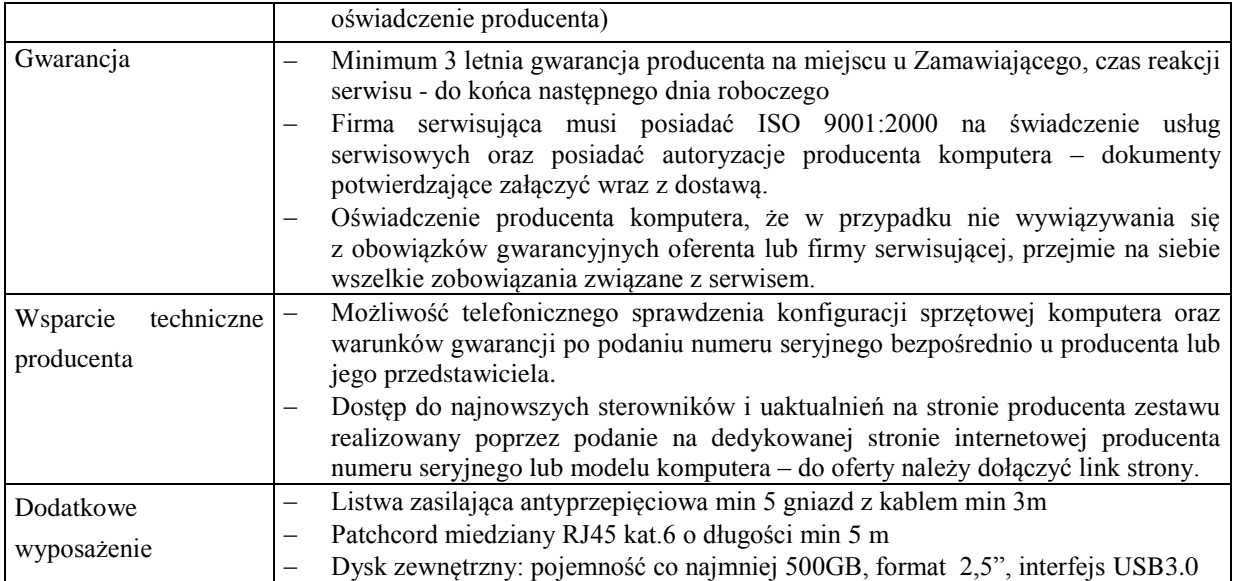

*Przykładowy model spełniający wymagania: Komputer Dell V470, Monitor Dell P2212H, Dysk zewnętrzny ADATA CH11*

## **Zadanie nr 11: Dostawa stacjonarnego zestawu komputerowego i drukarki dla Katedry Inżynierii Produkcji Rolno - Spożywczej Uniwersytetu Rzeszowskiego o następujących parametrach minimalnych: 1szt.**

## **Pozycja nr 1: Dostawa stacjonarnego zestawu komputerowego o następujących parametrach minimalnych: 1szt.**

#### *Opis zastosowania:*

- potrzeby edukacyjne i badawcze,
- standardowe aplikacje biurowe i przetwarzanie graficzne,
- dostęp do Internetu.

#### *Podstawowe parametry jednostki centralnej:*

- Pamięć operacyjna min. 4096 MB
- Wolne złącza pamięci min. 2
- Dysk twardy min. 500 GB
- Płyta główna zintegrowana z kartą dźwiękową
- $\bullet$  6 gniazd USB (w tym 2 przedni panel obudowy)
- Złącze video zgodne z zaoferowanym monitorem
- Gniazda słuchawek i mikrofonu na przednim panelu obudowy
- Nagrywarka DVD+/-R
- Gniazdo Gigabit Ethernet
- Zainstalowany system operacyjny
- Mysz optyczna USB
- Klawiatura USB
- Minimum 2 lata gwarancji
- Dostęp do aktualnych sterowników zainstalowanych w komputerze urządzeń, realizowany poprzez podanie identyfikatora klienta lub modelu komputera na wskazanej stronie internetowej.

#### *Podstawowe parametry monitora:*

- Typ matrycy TN
- Typ wyświetlacza LCD /LED
- Rozmiar ekranu  $19^{\circ}$
- Format 16:9 lub 16:10
- Gniazda D-Sub i DVI-D
- Czas reakcji max. 5ms
- Nominalna rozdzielczość co najmniej 1366 x 768 lub 1440 x 900
- Kontrast min. 5000000:1
- Liczba wyświetlanych kolorów 16,7 mln
- Kolor obudowy preferowany czarny
- Minimum 2 lata gwarancji

### **Pozycja nr 2: Dostawa drukarki o następujących parametrach minimalnych: 1szt.** *Podstawowe parametry drukarki:*

- Druk laserowy, monochromatyczny
- Rozdzielczość druku [dpi] 1200 x 1200
- Prędkość wydruku min. 18 str./min (formatA4)
- Wspierane systemy operacyjne Windows XP Windows XP Professional x64 Windows Vista Windows Vista x64 Windows 7 Windows 7 x64 Windows 8 x64
- Standard USB 2.0
- Waga urządzenia maks. 6 kg
- $\bullet$  Podajnik min. 150 arkuszy
- Możliwość drukowania na różnych nośnikach (papier zwykły, fotograficzny, folia, koperty, etykiety, karton)
- Dołączony kabel USB min. 1,8 m
- Minimum roczna gwarancja

## **Zadanie nr 12: Dostawa tablic zielonych – ceramicznych dla Instytutu Matematyki Uniwersytetu Rzeszowskiego o następujących parametrach minimalnych: 3szt.**

Tablica zielona magnetyczna - 3 sztuki

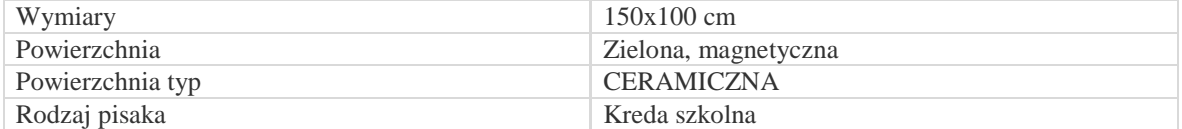

- Warstwa ceramiczna gwarantuje najwyższą odporność na zarysowania
- Powierzchnia magnetyczna
- Niweluje pylenie kredy
- Min. 25 lat gwarancji producenta

Obramowanie

- Rama z profilu aluminiowego
- Anodowana na kolor srebrny
- Narożniki oraz ostre krawędzie rynienki zabezpieczone plastikowymi wstawkami w kolorze popielatym

Montaż

- Otwory montażowe ukryte w obramowaniu, dzięki czemu nie ograniczają powierzchni użytkowej tablicy
- Zestaw śrub do montażu w komplecie

Wyposażenie

- Rynienka aluminiowa dł. 150 cm
- Instrukcja montażu

### **Zadanie nr 13: Dostawa kserokopiarki dla Zakładu Botaniki Uniwersytetu Rzeszowskiego o następujących parametrach minimalnych: 1szt.**

Technologia kopiowania: Skanowanie promieniem lasera oraz druk elektrofotograficzny Szybkość kopiowania: min 16 kopii na minutę Rozdzielczość: co najmniej 600 dpi Kopiowanie wielokrotne: Do co najmniej 99 Czas nagrzewania Poniżej 10 sekund Pierwsza kopia: Poniżej 7,5 sekundy Zoom: co najmniej 50 - 200% (w krokach co 1%) Pamięć: Standardowo: 16 MB Pojemność kaset Standardowo: co najmniej 1 x kaseta na 250 arkuszy papieru: ręczne podanie na co najmniej 100 arkuszy papieru

Maksymalnie: 850 arkuszy Pojemność tacy odbiorczej: Standardowo: co najmniej 250 arkuszy (taca wewnętrzna) Format papieru: Standardowa taca: A5 - A4 Podajnik ręczny: A6 - A4 Taca dwustronna: A4 Gramatura papieru: Standardowa taca: co najmniej 60 - 90 g/m2 Podajnik ręczny: co najmniej 60 - 157 g/m2 Taca dwustronna: co najmniej 64 - 90 g/m2 Waga: max. 22 kg Zasilanie: co najmniej 220 - 240 V, 50/60 Hz Zużycie energii: Podczas pracy: Mniej niż 900 W Tryb oszczędzania energii: Mniej niż 25 W Gwarancja: 24 miesiące *Przykładowy model spełniający wymagania: Ricoh MP 161*

#### **Zadanie nr 14: Dostawa komputerów przenośnych dla Instytutu Informatyki Uniwersytetu Rzeszowskiego o następujących parametrach minimalnych: 2szt.**

Ekran: 11,6'', WXGA co najmniej 1366 x 768 pikseli (16:9)

Typ matrycy błyszcząca, podświetlenie LED

Zainstalowana pamięć RAM : min. 4 GB, DDR3 1333 MHz

Pojemność dysku: min. 500 GB

Procesor: z akceleracją graficzną

System operacyjny

Zainstalowany system operacyjny w wersji polskiej , niewymagający aktywacji za pomocą telefonu lub Internetu. Dopuszczalny jest system operacyjny dla komputerów PC, spełniający następujące wymagania poprzez wbudowane mechanizmy, bez użycia dodatkowych aplikacji:

1. Możliwość dokonywania aktualizacji i poprawek systemu przez Internet z możliwością wyboru instalowanych poprawek;

2. Możliwość dokonywania uaktualnień sterowników urządzeń przez Internet – witrynę producenta systemu;

3. Darmowe aktualizacje w ramach wersji systemu operacyjnego przez Internet (niezbędne aktualizacje,

poprawki, muszą być dostarczane bez dodatkowych opłat) – wymagane podanie nazwy strony serwera WWW;

4. Internetowa aktualizacja zapewniona w języku polskim;

5. Wbudowana zapora internetowa (firewall) dla ochrony połączeń internetowych; zintegrowana z systemem konsola do zarządzania ustawieniami zapory i regułami IP v4 i v6;

6. Wsparcie dla większości powszechnie używanych urządzeń peryferyjnych (drukarek, urządzeń sieciowych, standardów USB, Plug&Play, Wi-Fi)

7. Możliwość zdalnej automatycznej instalacji, konfiguracji, administrowania oraz aktualizowania systemu;

8. Zintegrowane z systemem operacyjnym narzędzia zwalczające złośliwe oprogramowanie; aktualizacje dostępne u producenta nieodpłatnie bez ograniczeń czasowych.

9. Zintegrowany z systemem operacyjnym moduł synchronizacji komputera z urządzeniami zewnętrznymi.

10. Wbudowany system pomocy w języku polskim;

11. Certyfikat producenta oprogramowania na dostarczany sprzęt;

12. Wsparcie dla Sun Java i .NET Framework 1.1 i 2.0 i 3.0 – możliwość uruchomienia aplikacji działających we wskazanych środowiskach;

13. Graficzne środowisko instalacji i konfiguracji;

14. Zarządzanie kontami użytkowników sieci oraz urządzeniami sieciowymi tj. drukarki, modemy, woluminy dyskowe, usługi katalogowe

15. wbudowana usługa pulpitu zdalnego jako serwer (przy pomocy tej usługi można uzyskać dostęp do wszystkich plików i programów komputera)

16. funkcja szyfrowania plików systemowych

*Powyższe wymagania spełnia np. system operacyjny Windows 8 Pro OEM w polskiej wersji językowej – 64 bitowy*

Wersja językowa polski Wbudowana kamera tak Efektywna liczba pikseli min. 1280 x 1024 Przetwornik obrazu (megapikseli) min. 1,31<br>Karta bezprzewodowa Wi-Fi 802.11 b/g/n Karta bezprzewodowa Wi-Fi Bluetooth tak Czytnik kart pamięci 5 w 1 (SD, SDHC, SDXC,MS, MS Pro) Złącze USB 2.0 min. 2 Złącze USB 3.0 min. 1

Wyjście HDMI tak Wyjście VGA tak Typ baterii / akumulatora Akumulator litowy Gwarancja min. 24 miesiące Typ gwarancji door to door Gwarancja na baterię min. 6 miesięcy Ethernet (bezpośredni port RJ-45) Typ złącza Ethernet 1000BASE-T / 100BASE-TX / 10BASE-T x 1 Gniazdo mikrofonu Stereo, mini jack x 1 Wyjście słuchawkowe Stereo, mini jack x1 Dostarczane wyposażenie:

- Zasilacz sieciowy

- Mysz

- Klawiatura

Dodatkowo wymagane jest:

- płyta ze sterownikami do systemu (2 sztuki)

- pakiet biurowy - licencja

**Licencja oprogramowania biurowo-obliczeniowe**, spełniające wymagania opisane poniżej.

1.Wymagania odnośnie interfejsu użytkownika:

a. Pełna polska wersja językowa interfejsu użytkownika z możliwością przełączania wersji językowej interfejsu na język angielski

b. Prostota i intuicyjność obsługi, pozwalająca na pracę osobom nieposiadającym umiejętności technicznych

c. Możliwość zintegrowania uwierzytelniania użytkowników z usługą katalogową (Active Directory działającą u Zamawiającego) – użytkownik raz zalogowany z poziomu systemu operacyjnego stacji roboczej ma być automatycznie rozpoznawany we wszystkich modułach oferowanego rozwiązania bez potrzeby oddzielnego monitowania go o ponowne uwierzytelnienie się.

2.Oprogramowanie musi umożliwiać tworzenie i edycję dokumentów elektronicznych w ustalonym formacie, który spełnia następujące warunki:

a. posiada kompletny i publicznie dostępny opis formatu,

b. ma zdefiniowany układ informacji w postaci XML zgodnie z Tabelą B1 załącznika 2 Rozporządzenia w sprawie minimalnych wymagań dla systemów teleinformatycznych (Dz.U.05.212.1766)

c. umożliwia wykorzystanie schematów XML

d. wspiera w swojej specyfikacji podpis elektroniczny zgodnie z Tabelą A.1.1 załącznika 2 Rozporządzenia w sprawie minimalnych wymaganiach dla systemów teleinformatycznych (Dz.U.05.212.1766)

3.Oprogramowanie musi umożliwiać dostosowanie dokumentów i szablonów do potrzeb instytucji oraz udostępniać narzędzia umożliwiające dystrybucję odpowiednich szablonów do właściwych odbiorców.

4.W skład oprogramowania muszą wchodzić narzędzia programistyczne umożliwiające

automatyzację pracy i wymianę danych pomiędzy dokumentami i aplikacjami (język makropoleceń, język skryptowy)

5.Do aplikacji musi być dostępna pełna dokumentacja w języku polskim.

6.Pakiet zintegrowanych aplikacji biurowych musi zawierać:

a. Edytor tekstów

b. Arkusz kalkulacyjny

c. Narzędzie do przygotowywania i prowadzenia prezentacji

d. Narzędzie do tworzenia i wypełniania formularzy elektronicznych

e. Narzędzie do tworzenia drukowanych materiałów informacyjnych

f. Narzędzie do tworzenia i pracy z lokalną bazą danych

g. Narzędzie do zarządzania informacją prywatą (pocztą elektroniczną, kalendarzem,

kontaktami i zadaniami)

h. Narzędzie do tworzenia notatek przy pomocy klawiatury lub notatek odręcznych na ekranie urządzenia typu tablet PC z mechanizmem OCR.

i. Narzędzie komunikacji wielokanałowej stanowiące interfejs do systemu wiadomości

błyskawicznych (tekstowych), komunikacji głosowej, komunikacji video.

7.Edytor tekstów musi umożliwiać:

a. Edycję i formatowanie tekstu w języku polskim wraz z obsługą języka polskiego w

zakresie sprawdzania pisowni i poprawności gramatycznej oraz funkcjonalnością słownika wyrazów bliskoznacznych i autokorekty

b. Wstawianie oraz formatowanie tabel

- c. Wstawianie oraz formatowanie obiektów graficznych
- d. Wstawianie wykresów i tabel z arkusza kalkulacyjnego (wliczając tabele przestawne)

e. Automatyczne numerowanie rozdziałów, punktów, akapitów, tabel i rysunków

f. Automatyczne tworzenie spisów treści

g. Formatowanie nagłówków i stopek stron

h. Sprawdzanie pisowni w języku polskim

i. Śledzenie zmian wprowadzonych przez użytkowników

j. Nagrywanie, tworzenie i edycję makr automatyzujących wykonywanie czynności

k. Określenie układu strony (pionowa/pozioma)

l. Wydruk dokumentów

m. Wykonywanie korespondencji seryjnej bazując na danych adresowych pochodzących z arkusza kalkulacyjnego i z narzędzia do zarządzania informacją prywatną

n. Pracę na dokumentach utworzonych przy pomocy Microsoft Word 2003 lub Microsoft Word 2007 i 2010 z zapewnieniem bezproblemowej konwersji wszystkich elementów i atrybutów dokumentu

o. Zabezpieczenie dokumentów hasłem przed odczytem oraz przed wprowadzaniem

modyfikacji

p. Wymagana jest dostępność do oferowanego edytora tekstu bezpłatnych narzędzi

umożliwiających wykorzystanie go, jako środowiska udostępniającego formularze bazujące na schematach XML z Centralnego Repozytorium Wzorów Dokumentów Elektronicznych, które po wypełnieniu umożliwiają zapisanie pliku XML w zgodzie z obowiązującym prawem.

q. Wymagana jest dostępność do oferowanego edytora tekstu bezpłatnych narzędzi

(kontrolki) umożliwiających podpisanie podpisem elektronicznym pliku z zapisanym dokumentem przy pomocy certyfikatu kwalifikowanego zgodnie z wymaganiami obowiązującego w Polsce prawa.

Wymagana jest dostępność do oferowanego edytora tekstu bezpłatnych narzędzi

umożliwiających wykorzystanie go, jako środowiska udostępniającego formularze i pozwalające zapisać plik wynikowy w zgodzie z Rozporządzeniem o Aktach Normatywnych i Prawnych.

8.Arkusz kalkulacyjny musi umożliwiać:

a. Tworzenie raportów tabelarycznych

b. Tworzenie wykresów liniowych (wraz linią trendu), słupkowych, kołowych

c. Tworzenie arkuszy kalkulacyjnych zawierających teksty, dane liczbowe oraz formuły przeprowadzające operacje matematyczne, logiczne, tekstowe, statystyczne oraz operacje na danych finansowych i na miarach czasu.

d. Tworzenie raportów z zewnętrznych źródeł danych (inne arkusze kalkulacyjne, bazy danych zgodne z ODBC, pliki tekstowe, pliki XML, webservice)

e. Obsługę kostek OLAP oraz tworzenie i edycję kwerend bazodanowych i webowych. Narzędzia wspomagające analizę statystyczną i finansową, analizę wariantową i rozwiązywanie problemów optymalizacyjnych

f. Tworzenie raportów tabeli przestawnych umożliwiających dynamiczną zmianę wymiarów oraz wykresów bazujących na danych z tabeli przestawnych

g. Wyszukiwanie i zamianę danych

h. Wykonywanie analiz danych przy użyciu formatowania warunkowego

i. Nazywanie komórek arkusza i odwoływanie się w formułach po takiej nazwie

j. Nagrywanie, tworzenie i edycję makr automatyzujących wykonywanie czynności

k. Formatowanie czasu, daty i wartości finansowych z polskim formatem

l. Zapis wielu arkuszy kalkulacyjnych w jednym pliku.

m. Zachowanie pełnej zgodności z formatami plików utworzonych za pomocą oprogramowania Microsoft Excel 2003 oraz Microsoft Excel 2007 i 2010, z uwzględnieniem poprawnej realizacji użytych w nich funkcji specjalnych i makropoleceń.

n. Zabezpieczenie dokumentów hasłem przed odczytem oraz przed wprowadzaniem modyfikacji

9.Narzędzie do przygotowywania i prowadzenia prezentacji musi umożliwiać:

a. Przygotowywanie prezentacji multimedialnych, które będą:

b. Prezentowanie przy użyciu projektora multimedialnego

c. Drukowanie w formacie umożliwiającym robienie notatek

d. Zapisanie jako prezentacja tylko do odczytu.

e. Nagrywanie narracji i dołączanie jej do prezentacji

f. Opatrywanie slajdów notatkami dla prezentera

g. Umieszczanie i formatowanie tekstów, obiektów graficznych, tabel, nagrań dźwiękowych i wideo

h. Umieszczanie tabel i wykresów pochodzących z arkusza kalkulacyjnego

i. Odświeżenie wykresu znajdującego się w prezentacji po zmianie danych w źródłowym arkuszu kalkulacyjnym

j. Możliwość tworzenia animacji obiektów i całych slajdów

k. Prowadzenie prezentacji w trybie prezentera, gdzie slajdy są widoczne na jednym monitorze lub projektorze, a na drugim widoczne są slajdy i notatki prezentera

l. Pełna zgodność z formatami plików utworzonych za pomocą oprogramowania MS PowerPoint 2003, MS PowerPoint 2007 i 2010.

10.Narzędzie do tworzenia i wypełniania formularzy elektronicznych musi umożliwiać:

a. Przygotowanie formularza elektronicznego i zapisanie go w pliku w formacie XML bez konieczności programowania

b. Umieszczenie w formularzu elektronicznym pól tekstowych, wyboru, daty, list rozwijanych, tabel zawierających powtarzające się zestawy pól do wypełnienia oraz przycisków.

c. Utworzenie w obrębie jednego formularza z jednym zestawem danych kilku widoków z różnym zestawem elementów, dostępnych dla różnych użytkowników.

d. Pobieranie danych do formularza elektronicznego z plików XML lub z lokalnej bazy danych wchodzącej w skład pakietu narzędzi biurowych.

e. Możliwość pobierania danych z platformy do pracy grupowej.

f. Przesłanie danych przy użyciu usługi Web (tzw. web service).

g. Wypełnianie formularza elektronicznego i zapisywanie powstałego w ten sposób dokumentu w pliku w formacie XML.

h. Podpis elektroniczny formularza elektronicznego i dokumentu powstałego z jego wypełnienia.

11.Narzędzie do tworzenia drukowanych materiałów informacyjnych musi umożliwiać:

a. Tworzenie i edycję drukowanych materiałów informacyjnych

b. Tworzenie materiałów przy użyciu dostępnych z narzędziem szablonów: broszur, biuletynów, katalogów.

c. Edycję poszczególnych stron materiałów.

d. Podział treści na kolumny.

e. Umieszczanie elementów graficznych.

f. wykorzystanie mechanizmu korespondencji seryjnej

g. Płynne przesuwanie elementów po całej stronie publikacji.

h. Eksport publikacji do formatu PDF oraz TIFF.

i. Wydruk publikacji.

j. Możliwość przygotowywania materiałów do wydruku w standardzie CMYK.

12.Narzędzie do tworzenia i pracy z lokalną bazą danych musi umożliwiać:

a. Tworzenie bazy danych przez zdefiniowanie:

b. Tabel składających się z unikatowego klucza i pól różnych typów, w tym tekstowych i liczbowych.

c. Relacji pomiędzy tabelami

d. Formularzy do wprowadzania i edycji danych

e. Raportów

f. Edycję danych i zapisywanie ich w lokalnie przechowywanej bazie danych

g. Tworzenie bazy danych przy użyciu zdefiniowanych szablonów

h. Połączenie z danymi zewnętrznymi, a w szczególności z innymi bazami danych zgodnymi z ODBC, plikami XML, arkuszem kalkulacyjnym.

13. Narzędzie do zarządzania informacją prywatną (pocztą elektroniczną, kalendarzem, kontaktami i zadaniami) musi umożliwiać:

a. Pobieranie i wysyłanie poczty elektronicznej z serwera pocztowego

b. Filtrowanie niechcianej poczty elektronicznej (SPAM) oraz określanie listy zablokowanych i bezpiecznych nadawców

c. Tworzenie katalogów, pozwalających katalogować pocztę elektroniczną

d. Automatyczne grupowanie poczty o tym samym tytule

e. Tworzenie reguł przenoszących automatycznie nową pocztę elektroniczną do określonych katalogów bazując na słowach zawartych w tytule, adresie nadawcy i odbiorcy

f. Oflagowanie poczty elektronicznej z określeniem terminu przypomnienia

g. Zarządzanie kalendarzem

h. Udostępnianie kalendarza innym użytkownikom

i. Przeglądanie kalendarza innych użytkowników

j. Zapraszanie uczestników na spotkanie, co po ich akceptacji powoduje automatyczne wprowadzenie spotkania

w ich kalendarzach

k. Zarządzanie listą zadań

l. Zlecanie zadań innym użytkownikom

m. Zarządzanie listą kontaktów

n. Udostępnianie listy kontaktów innym użytkownikom

o. Przeglądanie listy kontaktów innych użytkowników

p. Możliwość przesyłania kontaktów innym użytkowników

*Powyższe wymagania spełnia np. oprogramowanie Microsoft Office 2013 Professional PL MOLP – przy dostawie należy dostarczyć Zamawiającemu pismo z informacją o numerze licencji i numerze autoryzacyjnym niniejszej licencji. (2 sztuki)*

*Przykładowy model spełniający wymagania to: Sony VAIO SVE1112M1E W8*

# **Zadanie nr 15: Dostawa jednostki roboczej komputera stacjonarnego dla Zakładu Biologicznych Podstaw Rolnictwa i Edukacji Środowiskowej Uniwersytetu Rzeszowskiego o następujących parametrach minimalnych: 1szt.**

Г

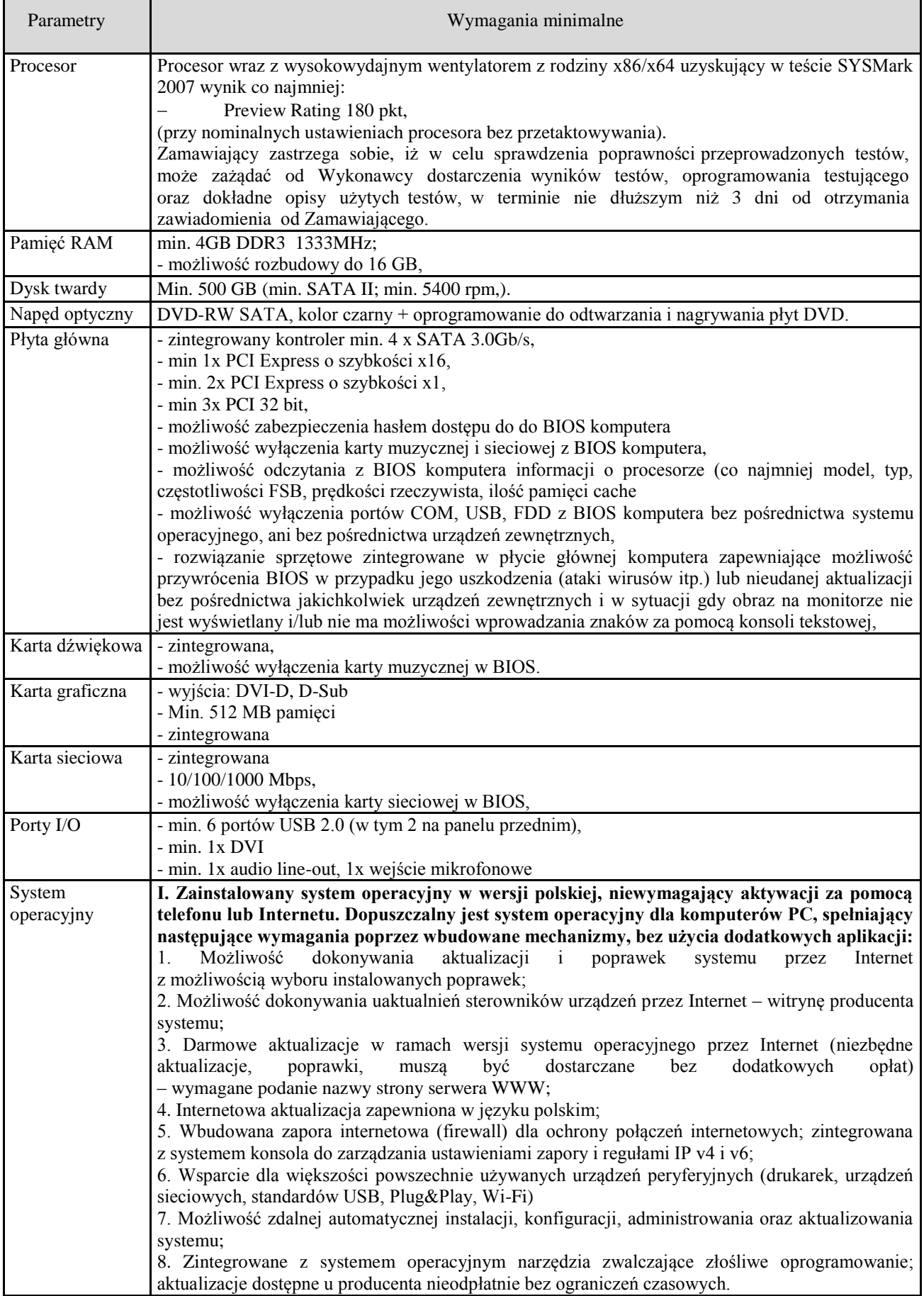

┑

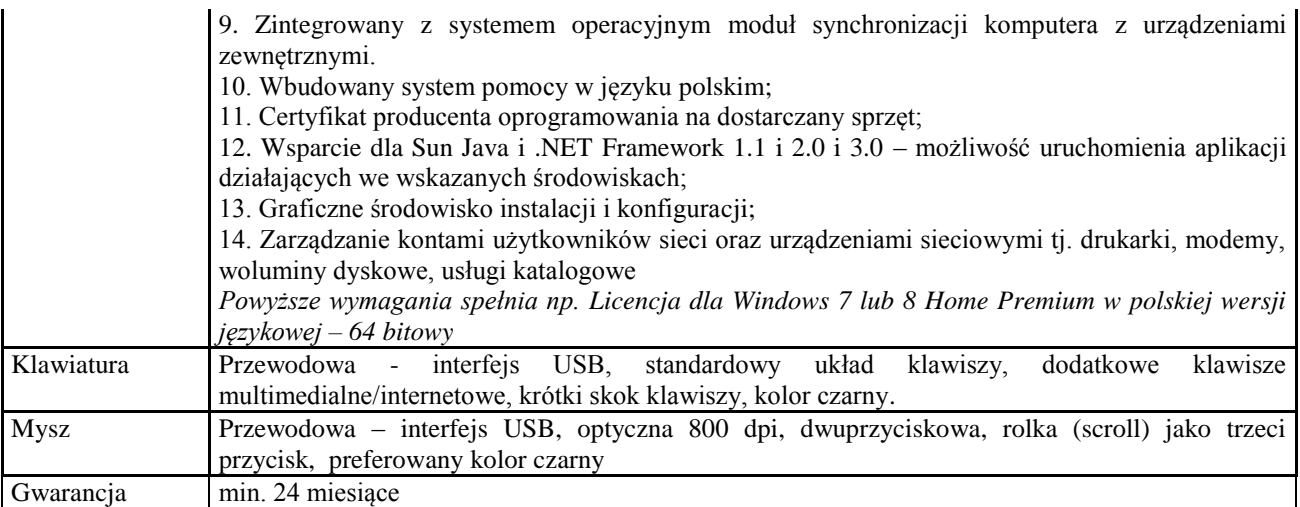